## **Table of Contents**

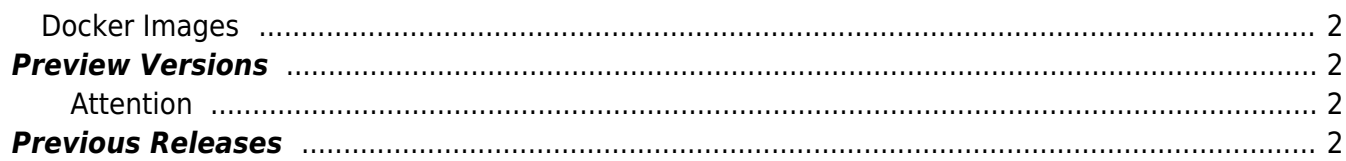

# **Downloads**

#### **Note:**

Codabix comes with an **evaluation license** which can be used for **28 days** on Windows, and for **3 hours** (per application start) on Linux.

In this section you will find all CoDaBix related resources like installers, tools, documents and other resources.

You can find the **system requirements** and details about the installation in [Installing](https://codabix.de/en/install) [CoDaBix](https://codabix.de/en/install). To find out what's new in CoDaBix, please refer to the [Version History](https://codabix.de/en/version-history).

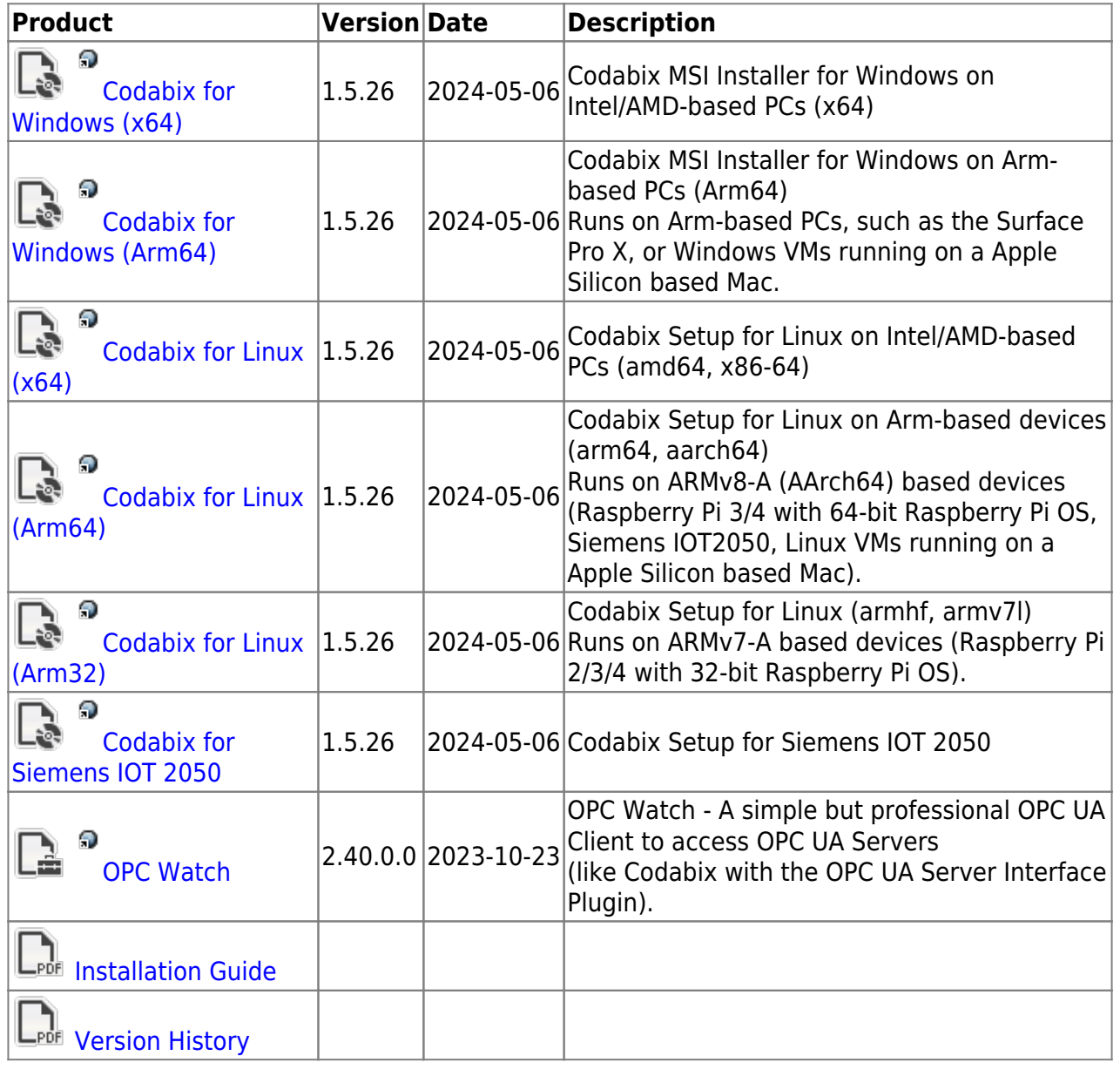

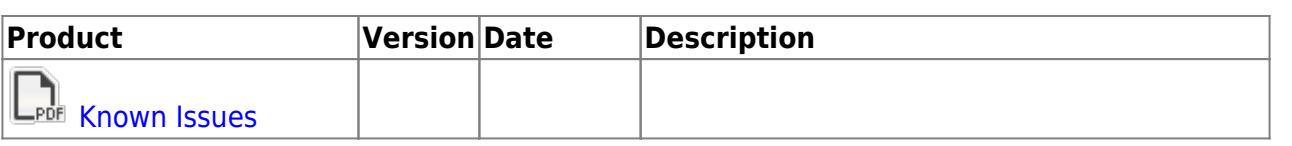

#### <span id="page-3-0"></span>**Docker Images**

You can find Docker images of Codabix for Linux on our [Github Repository.](https://github.com/Traeger-GmbH/codabix-docker/pkgs/container/codabix)

## <span id="page-3-1"></span>**Preview Versions**

In this section you will find preview versions of Codabix that do not yet contain all planned features and changes for the next version. To find out what's new in Codabix preview, please refer to the [Version History](https://codabix.de/en/version-history).

#### <span id="page-3-2"></span>**Attention**

As these are **Preview** versions we do not recommend the usage of them in production environments. A new version can introduce changes of interfaces or behavior of Codabix that can lead to unexpected behavior of your application which you have built on top of Codabix.

**In any case please check the [Version History](https://codabix.de/en/version-history) for possible changes before performing an update.**

In case of uncertainties and technical questions contact our [support team.](https://support.traeger.de)

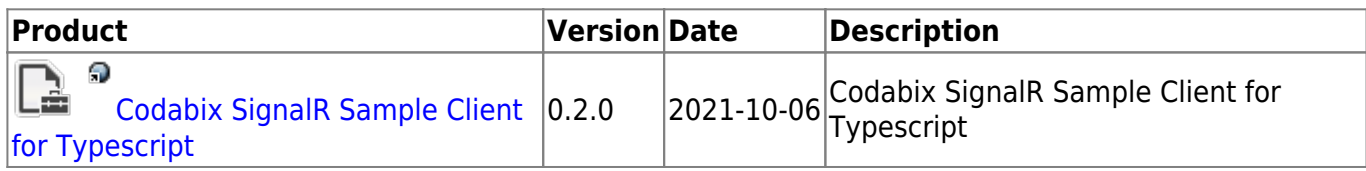

### <span id="page-3-3"></span>**Previous Releases**

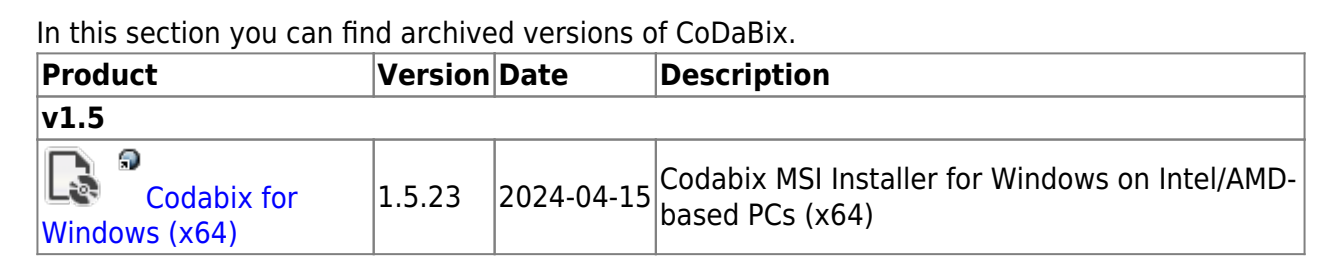

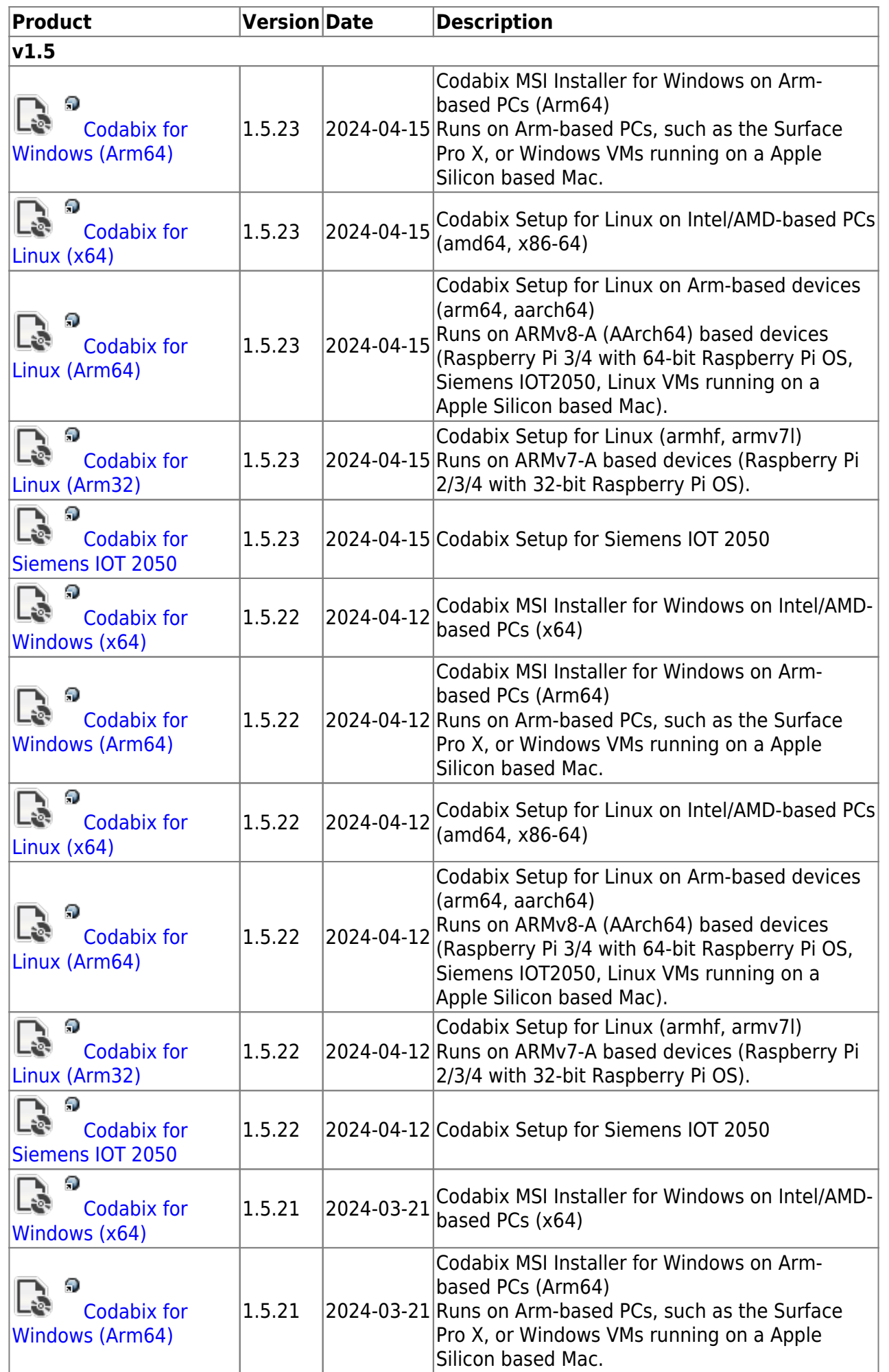

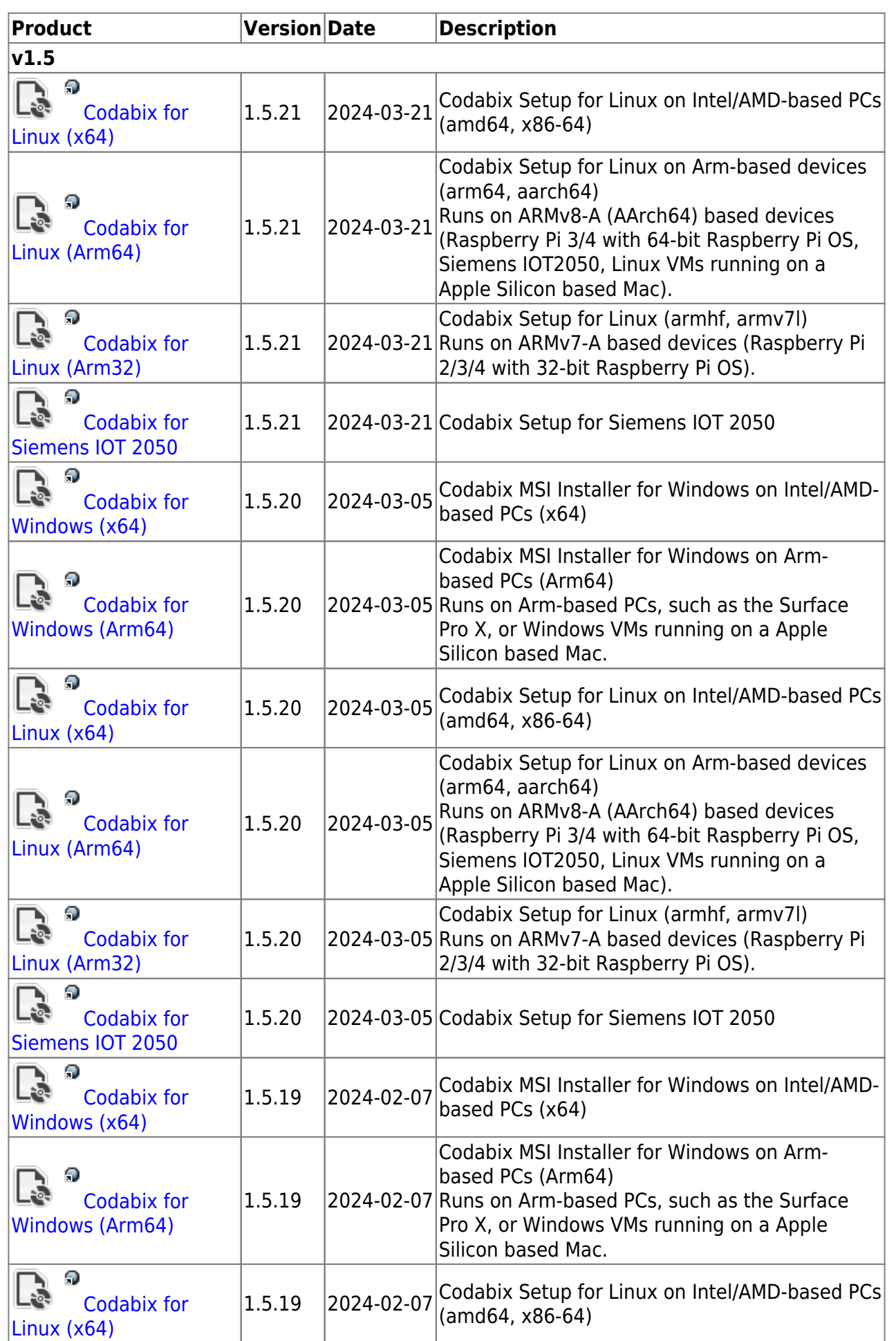

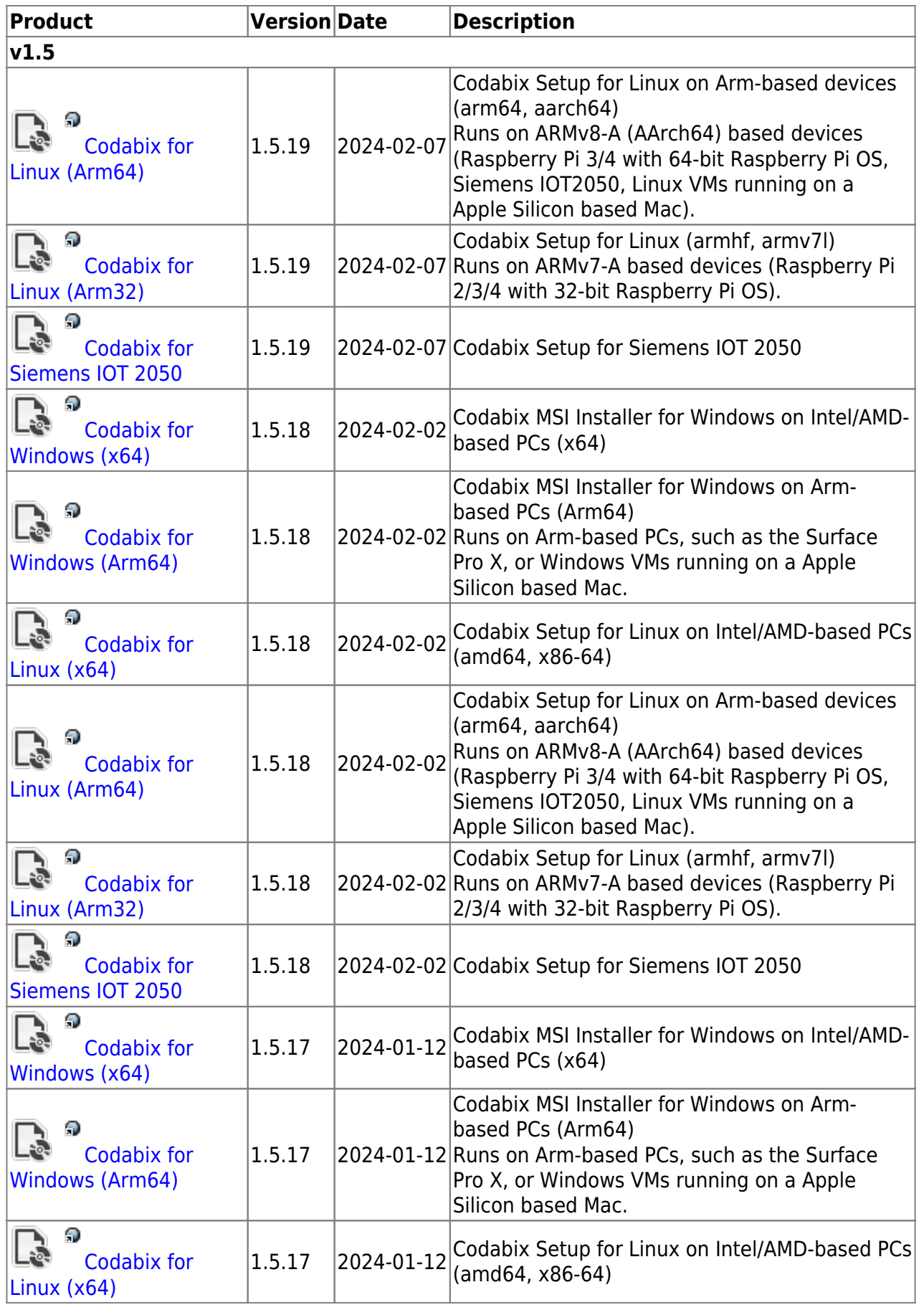

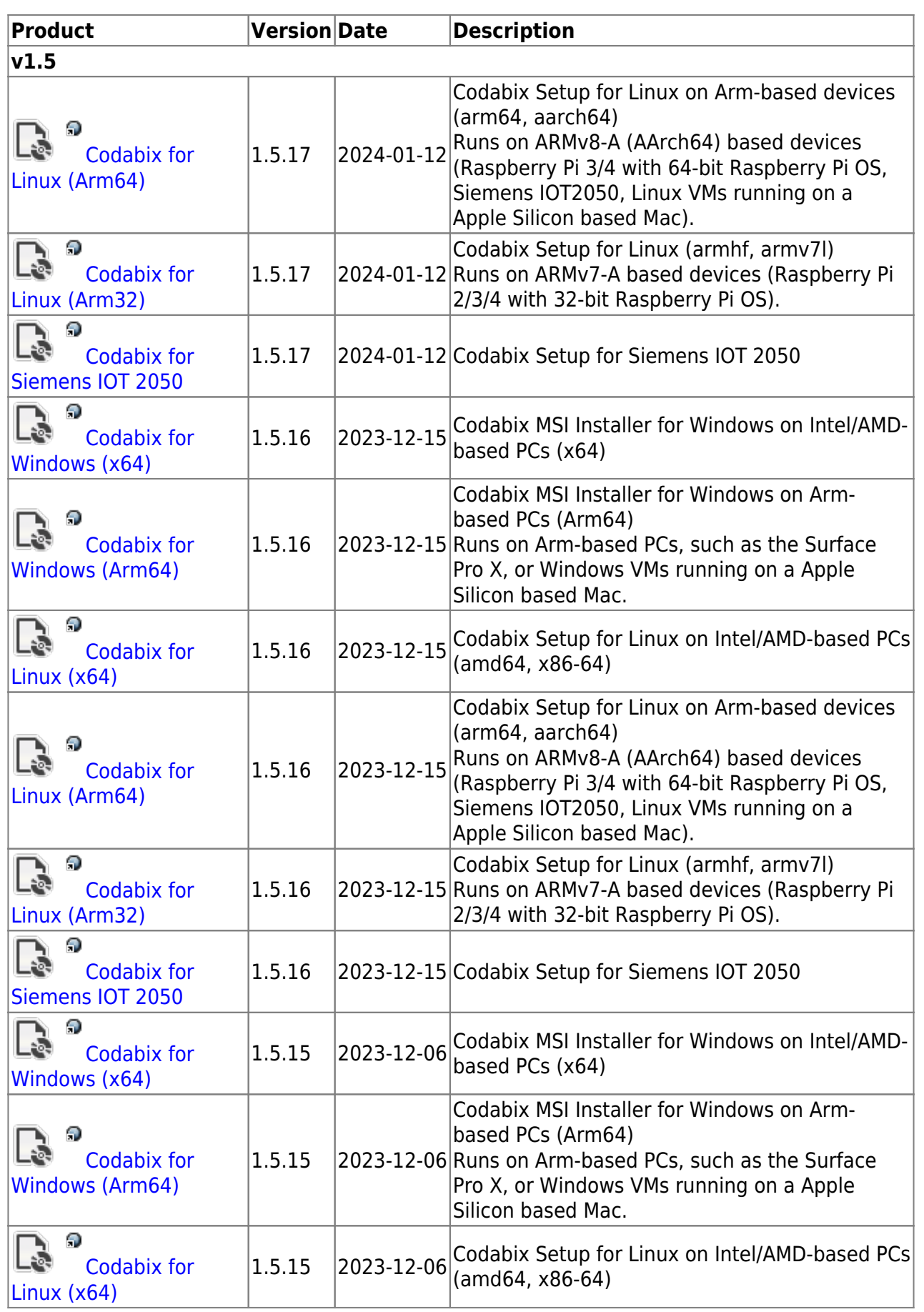

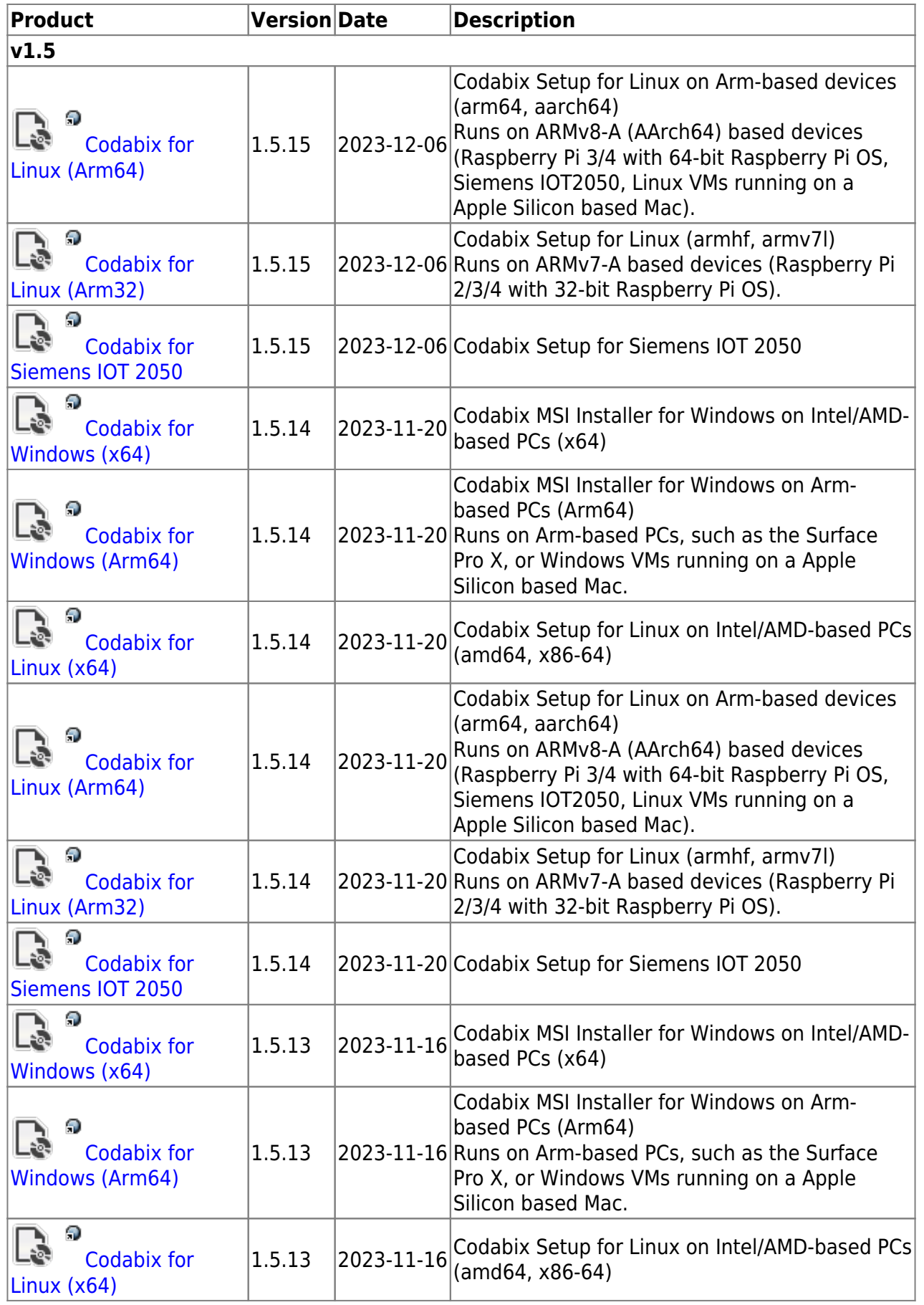

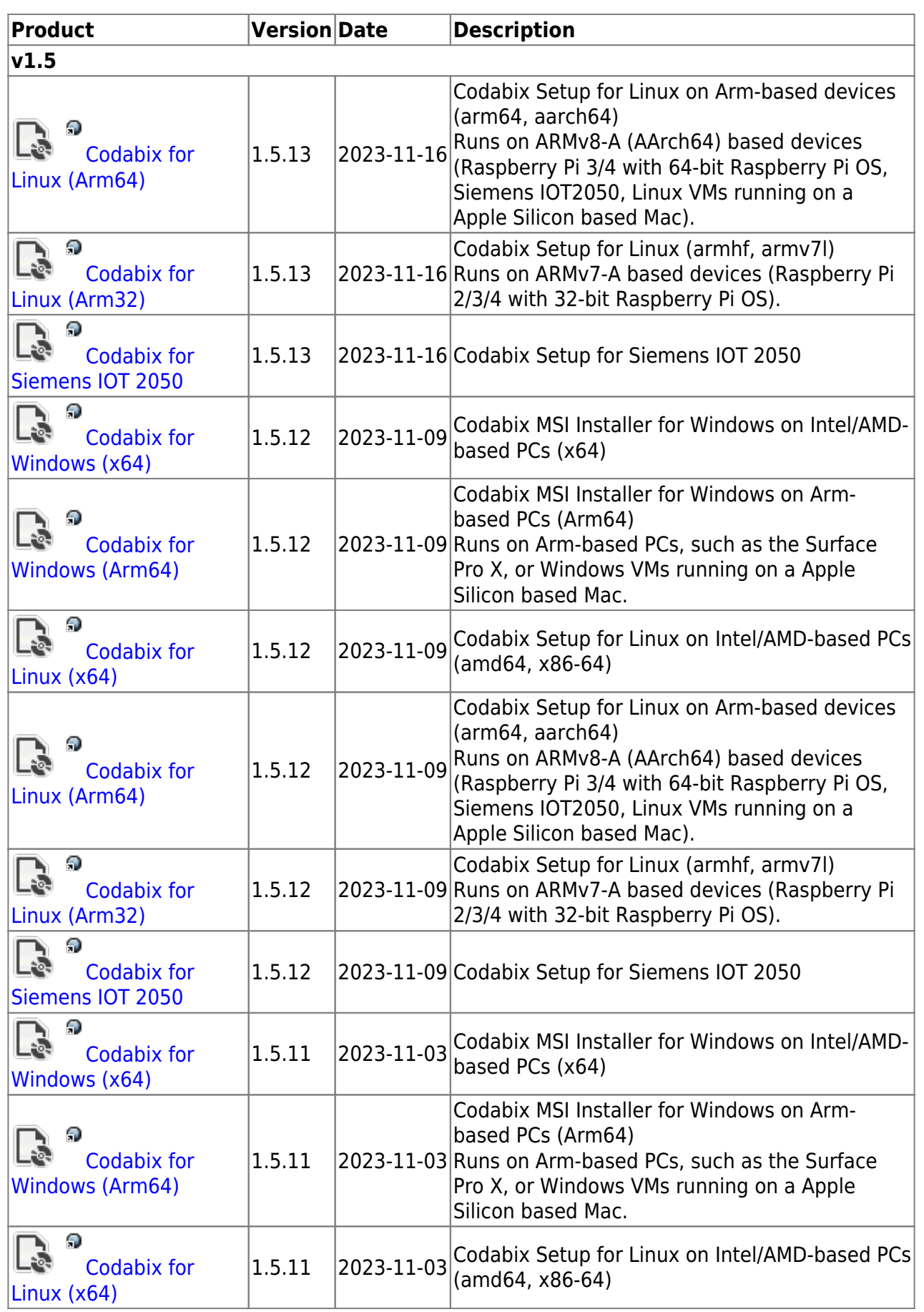

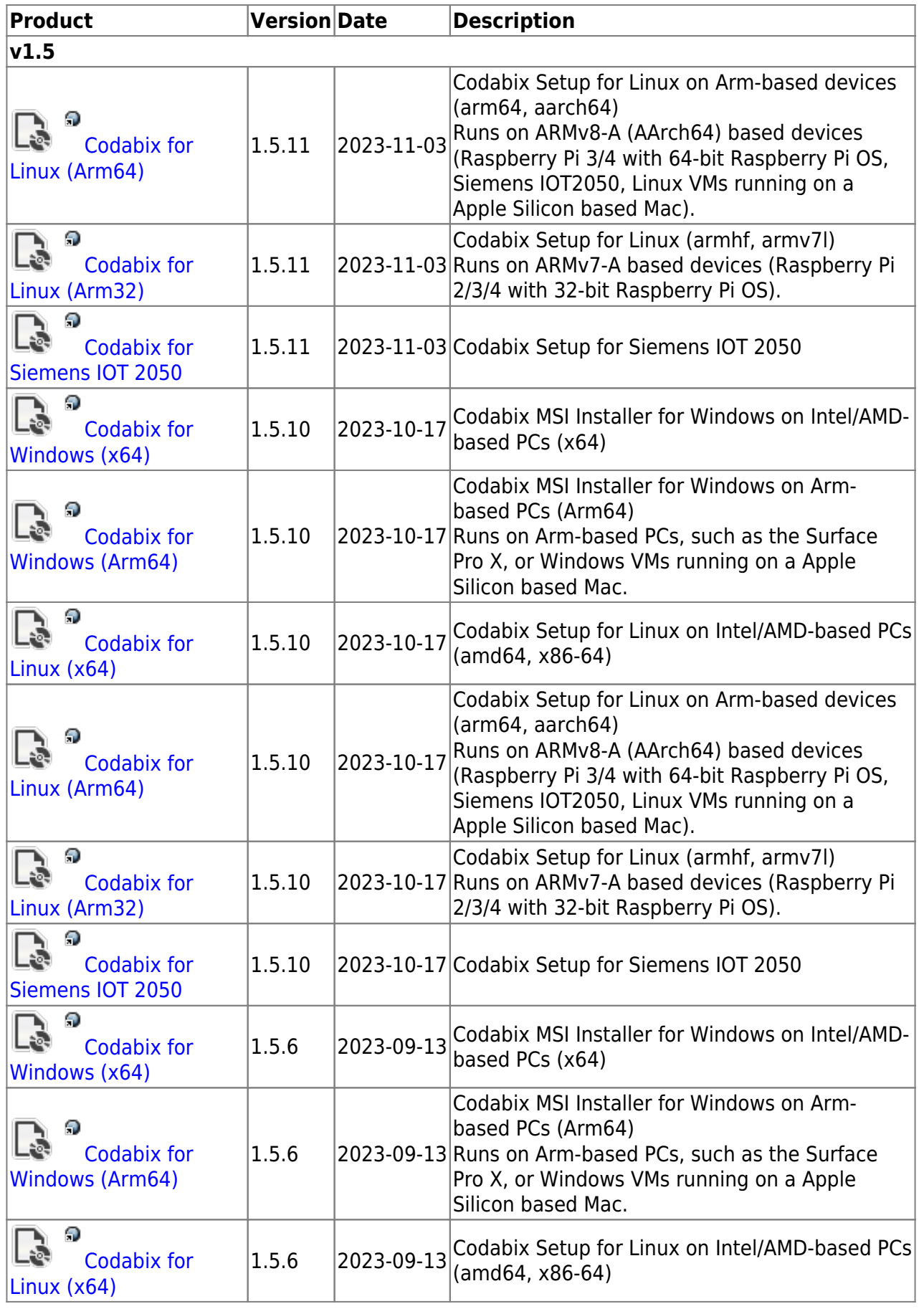

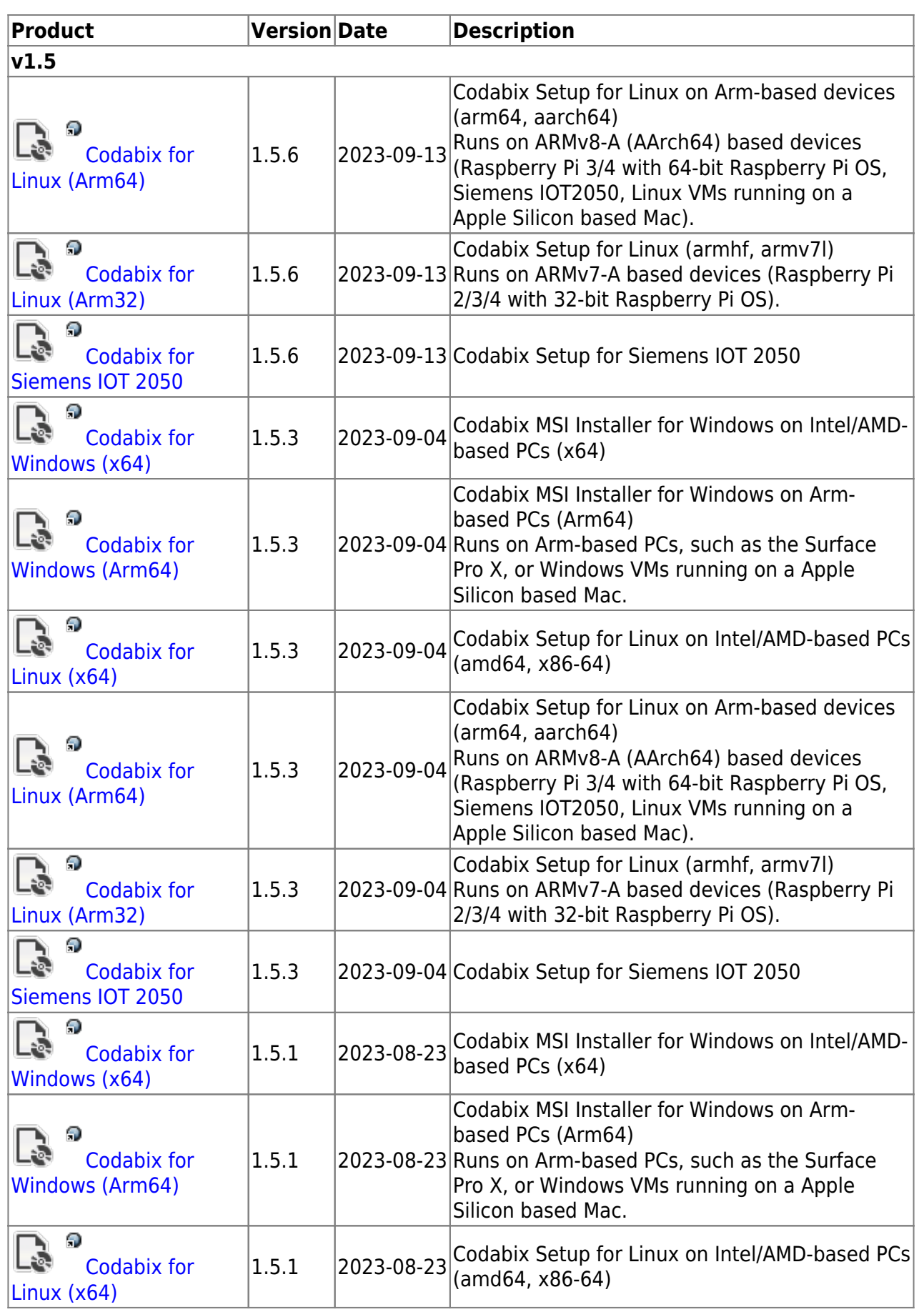

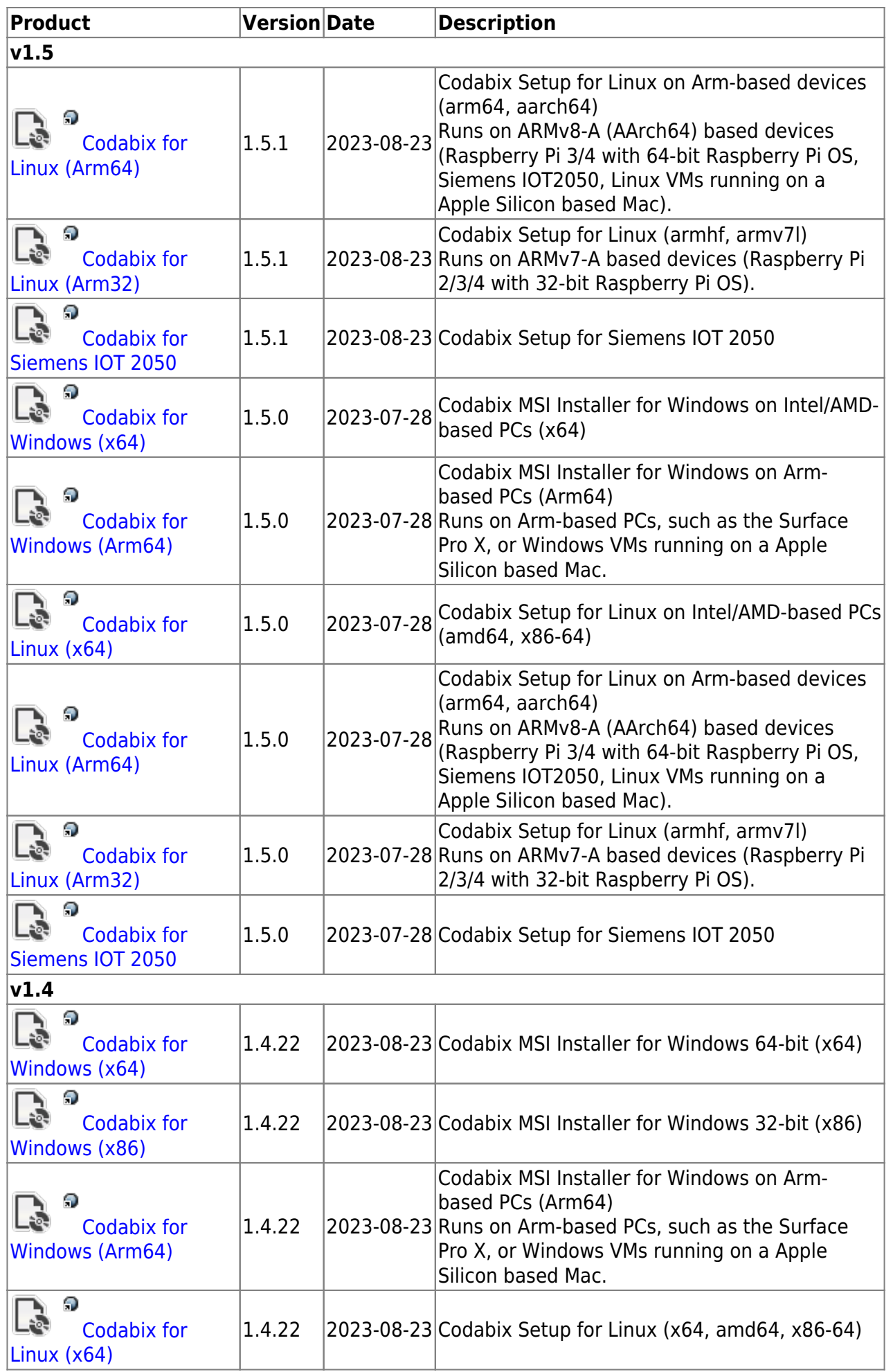

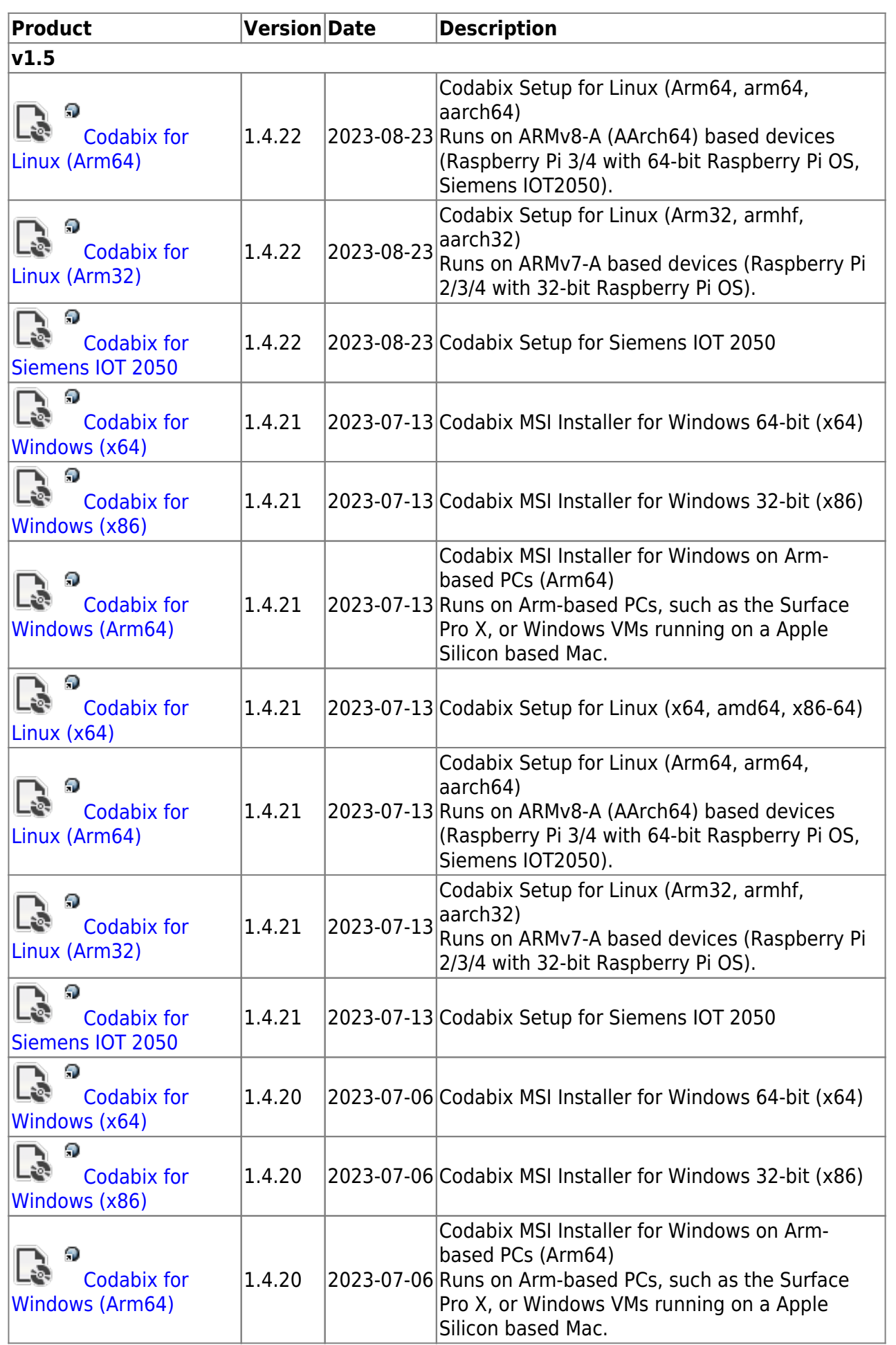

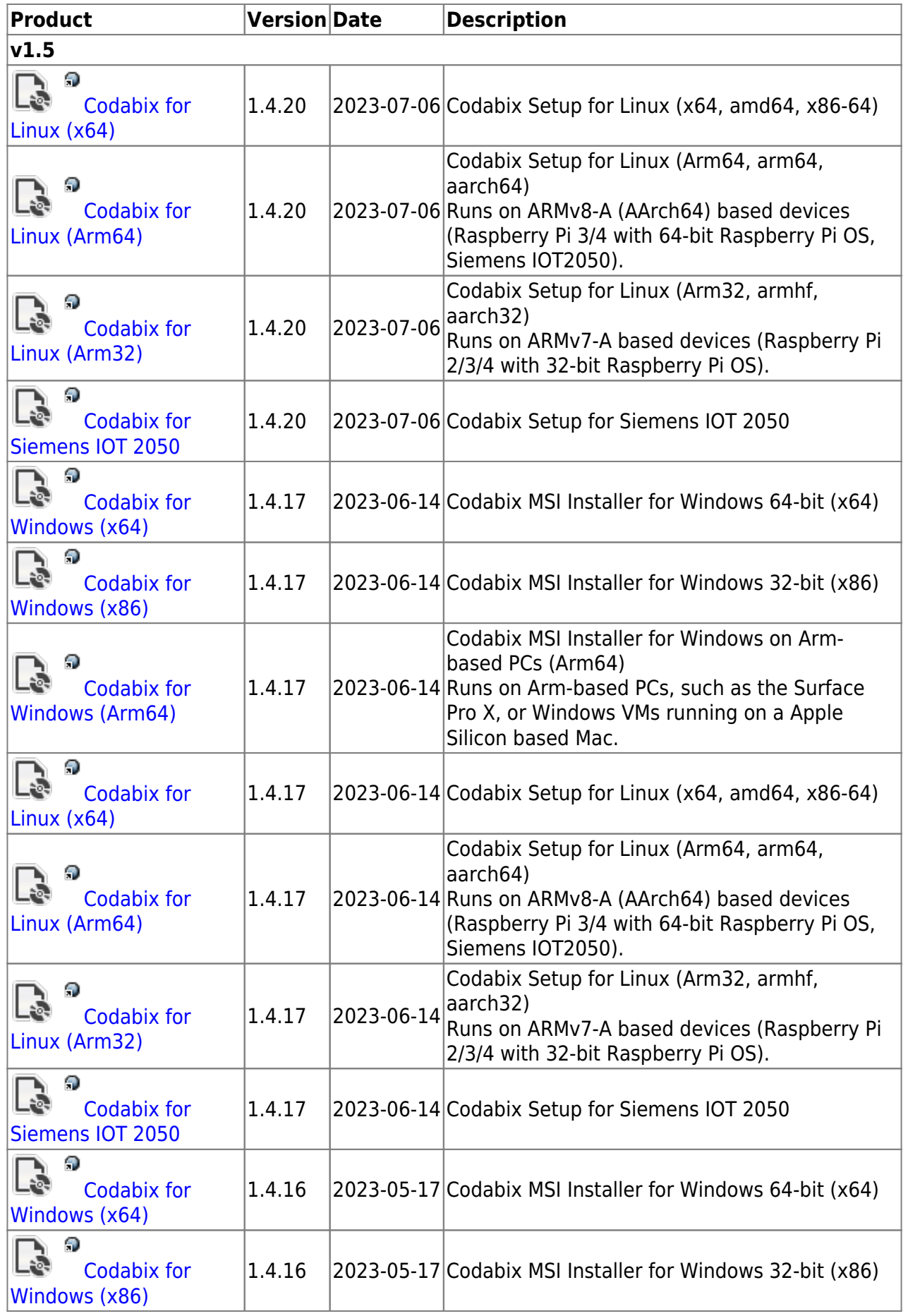

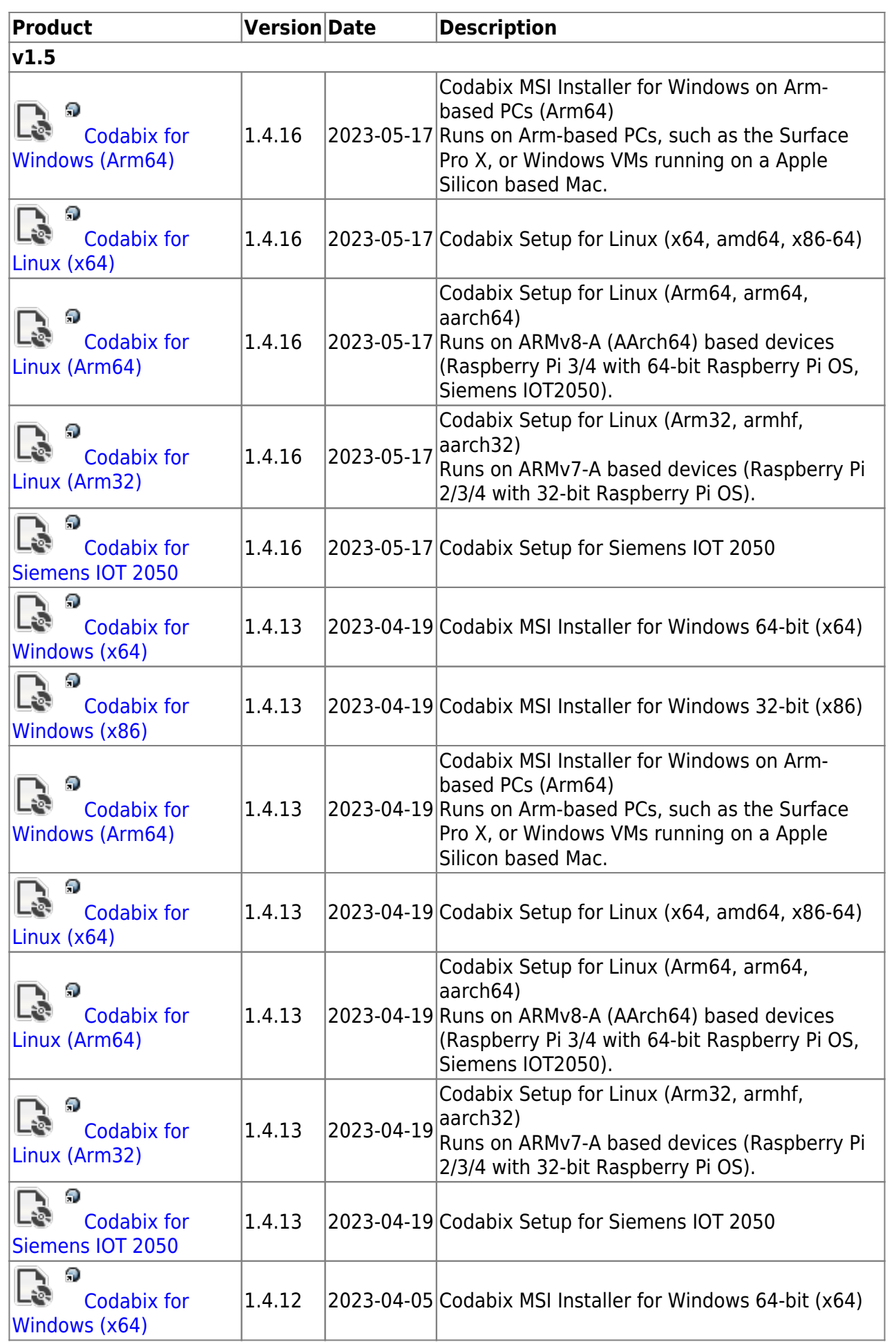

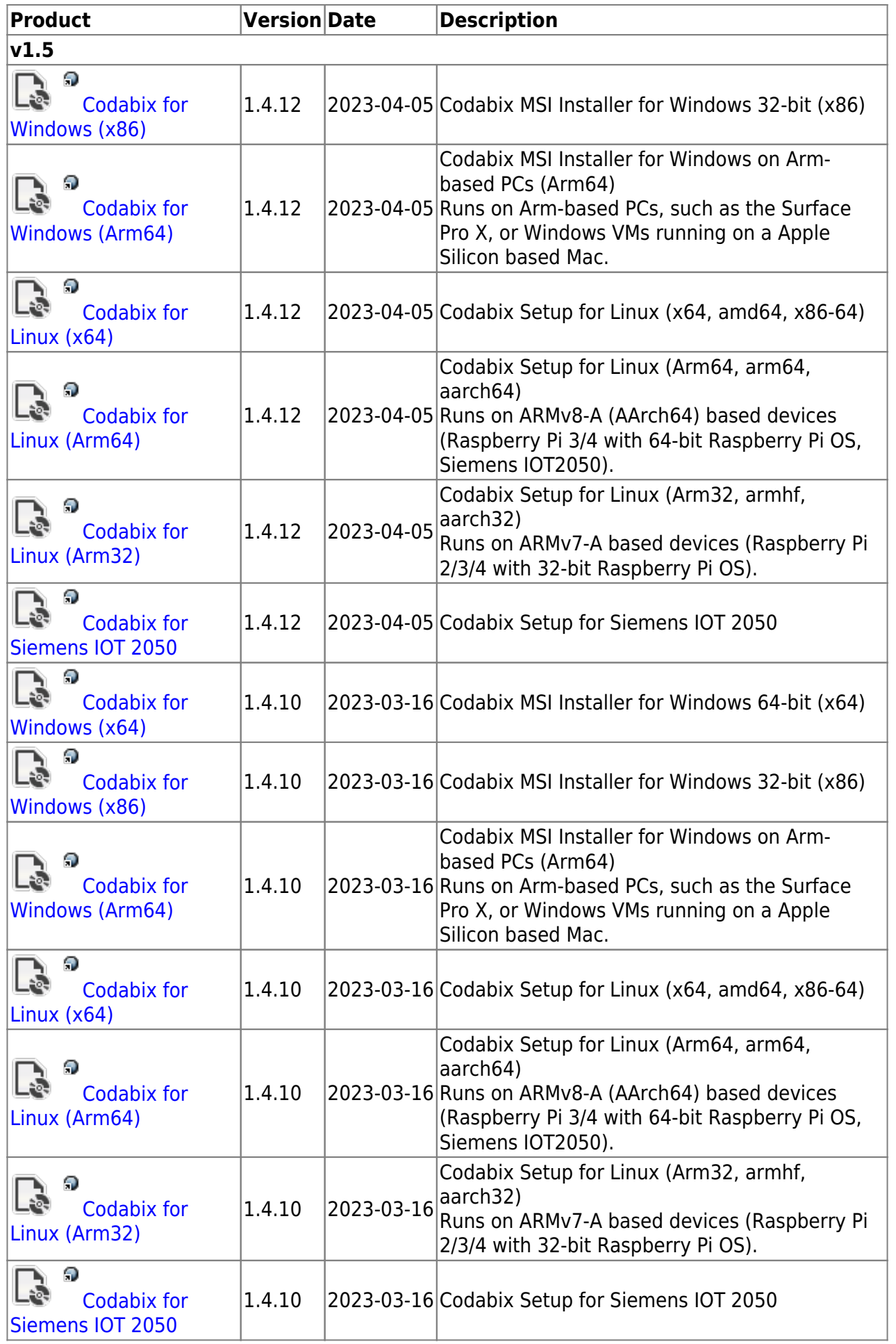

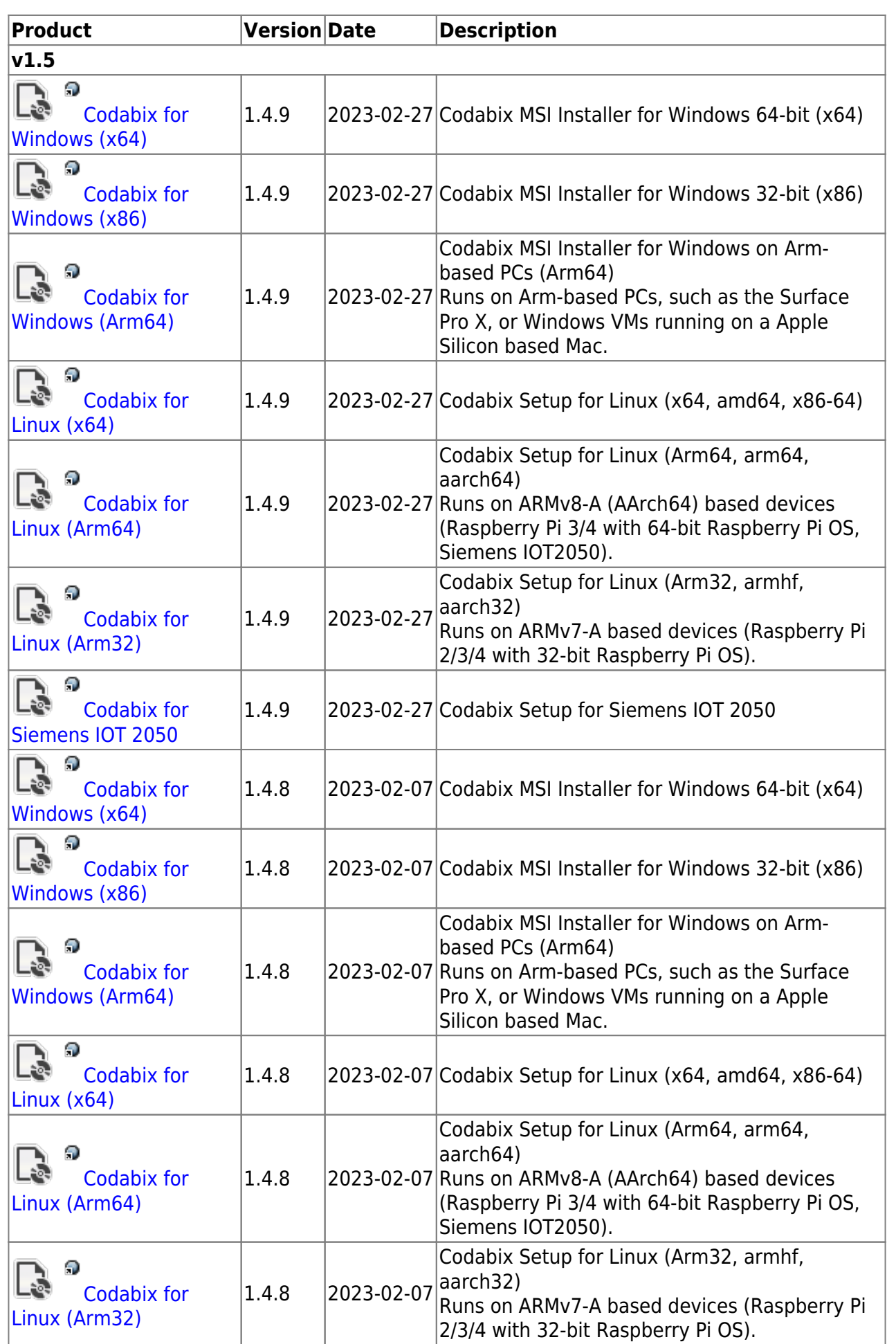

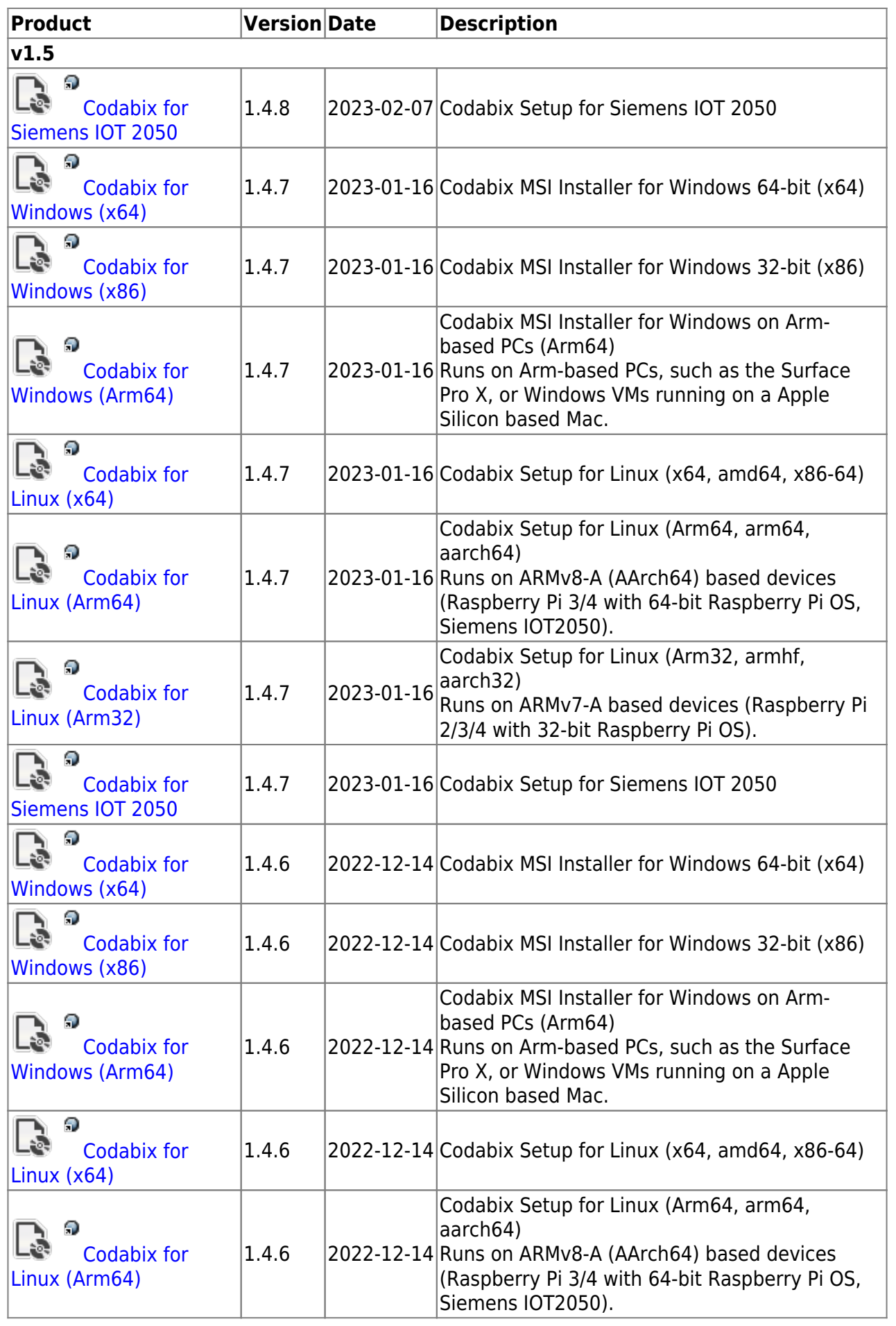

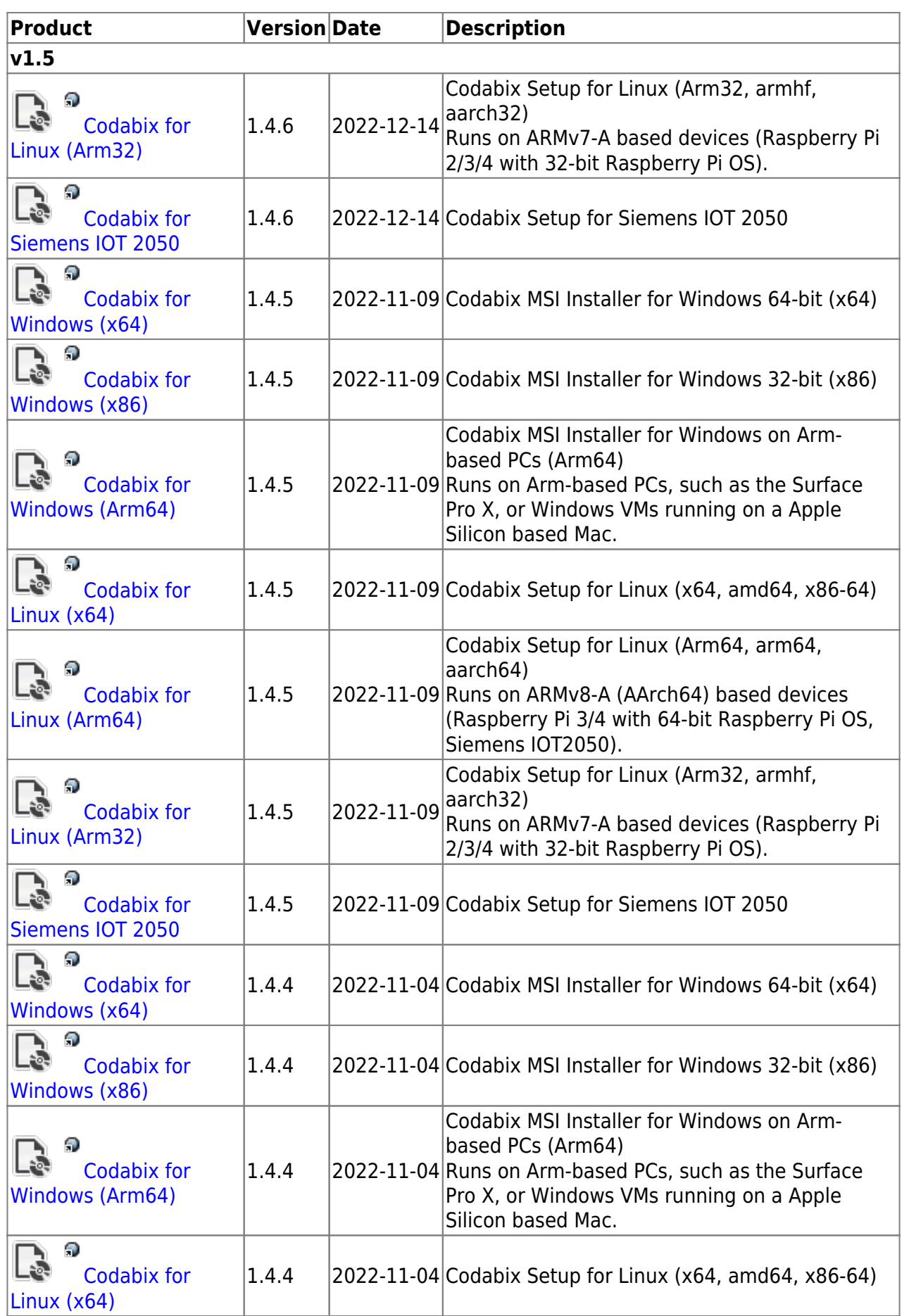

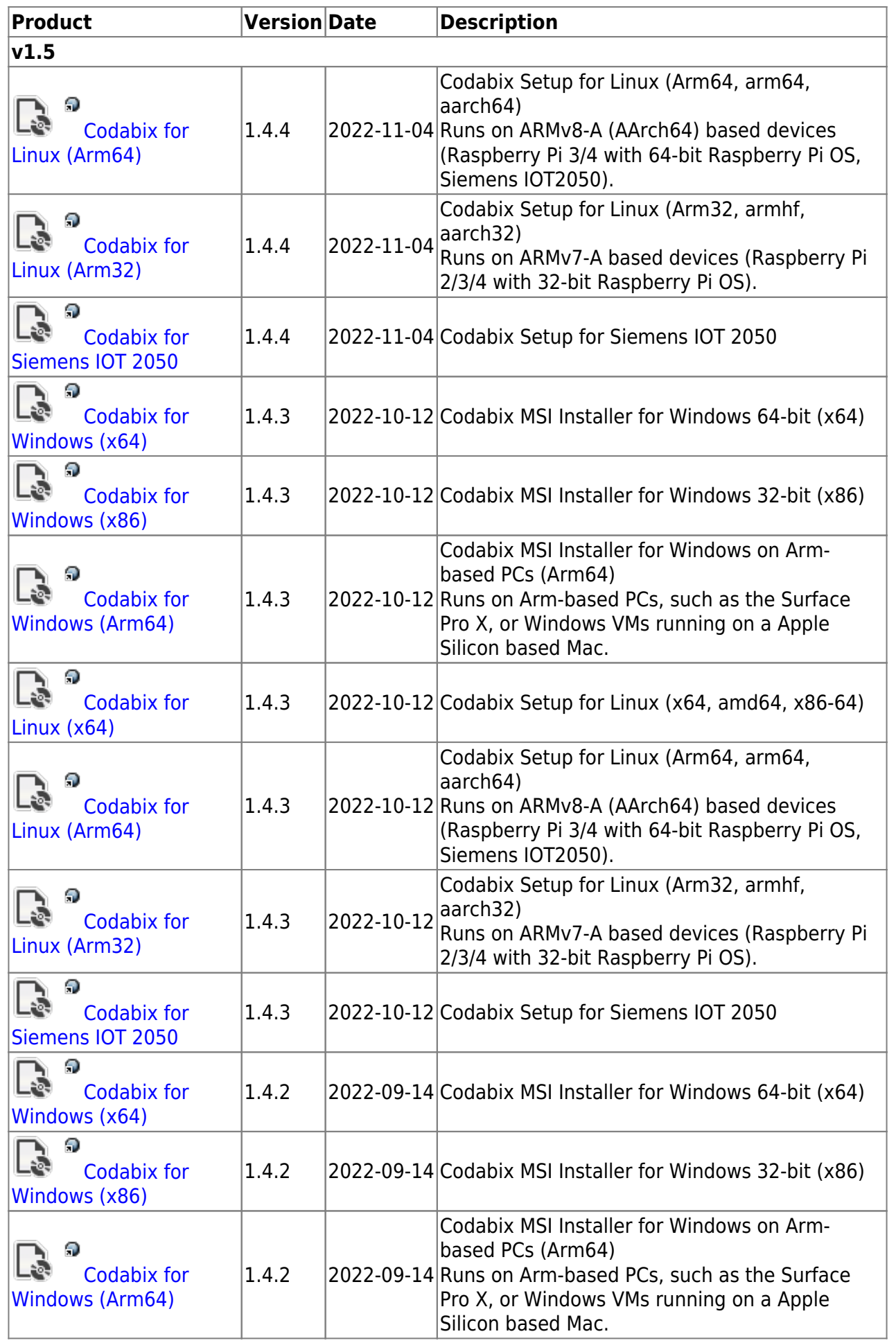

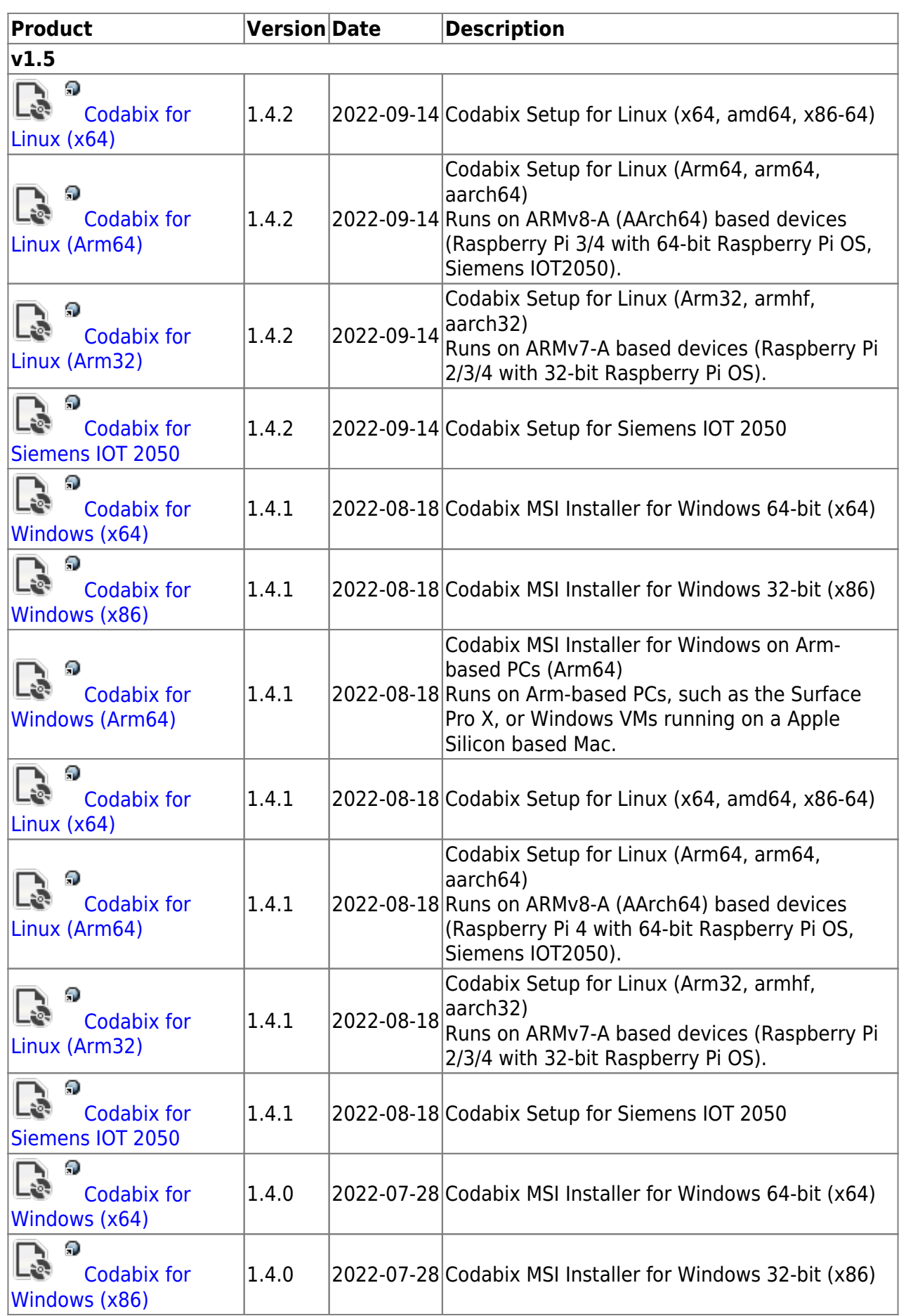

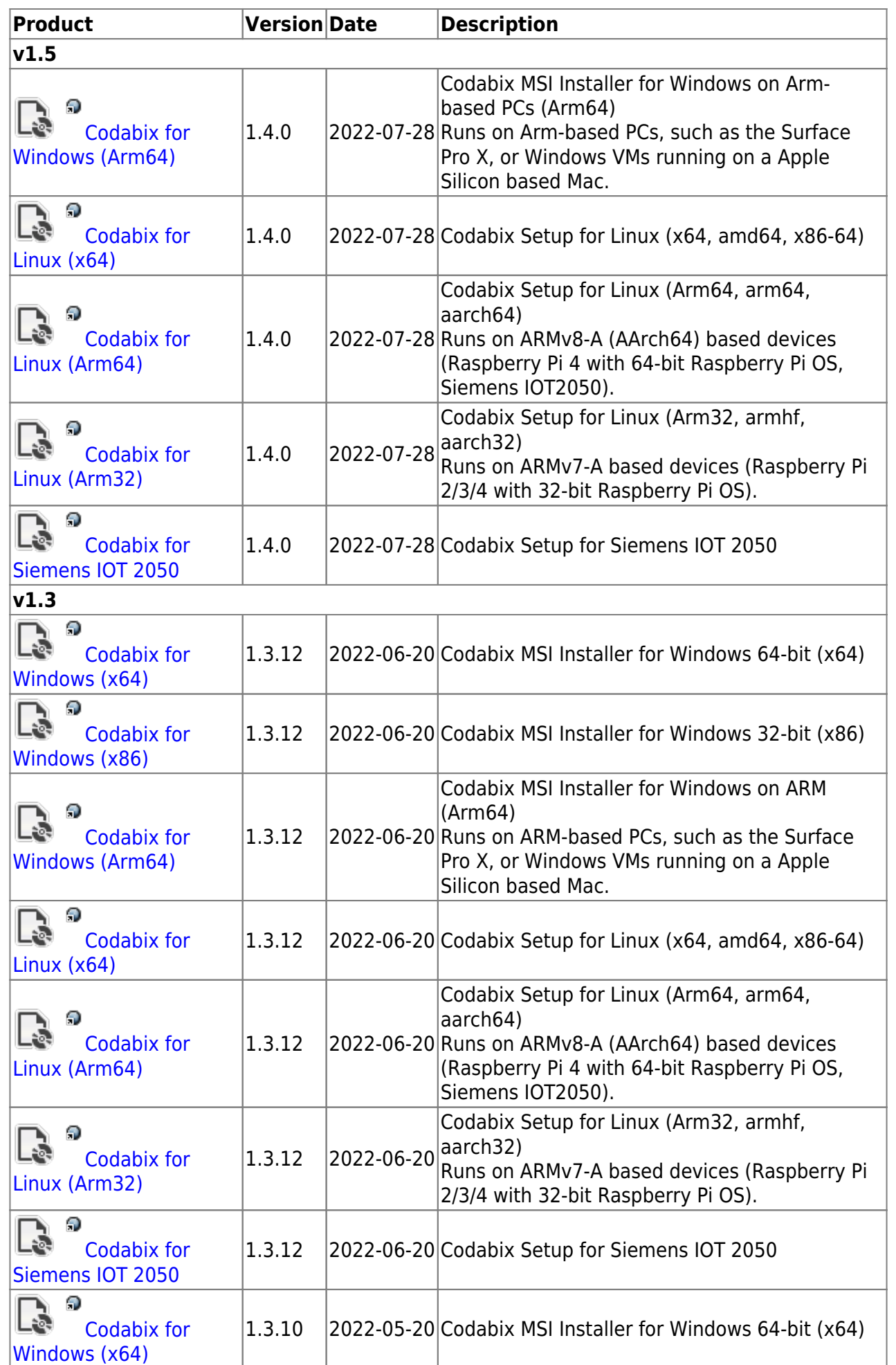

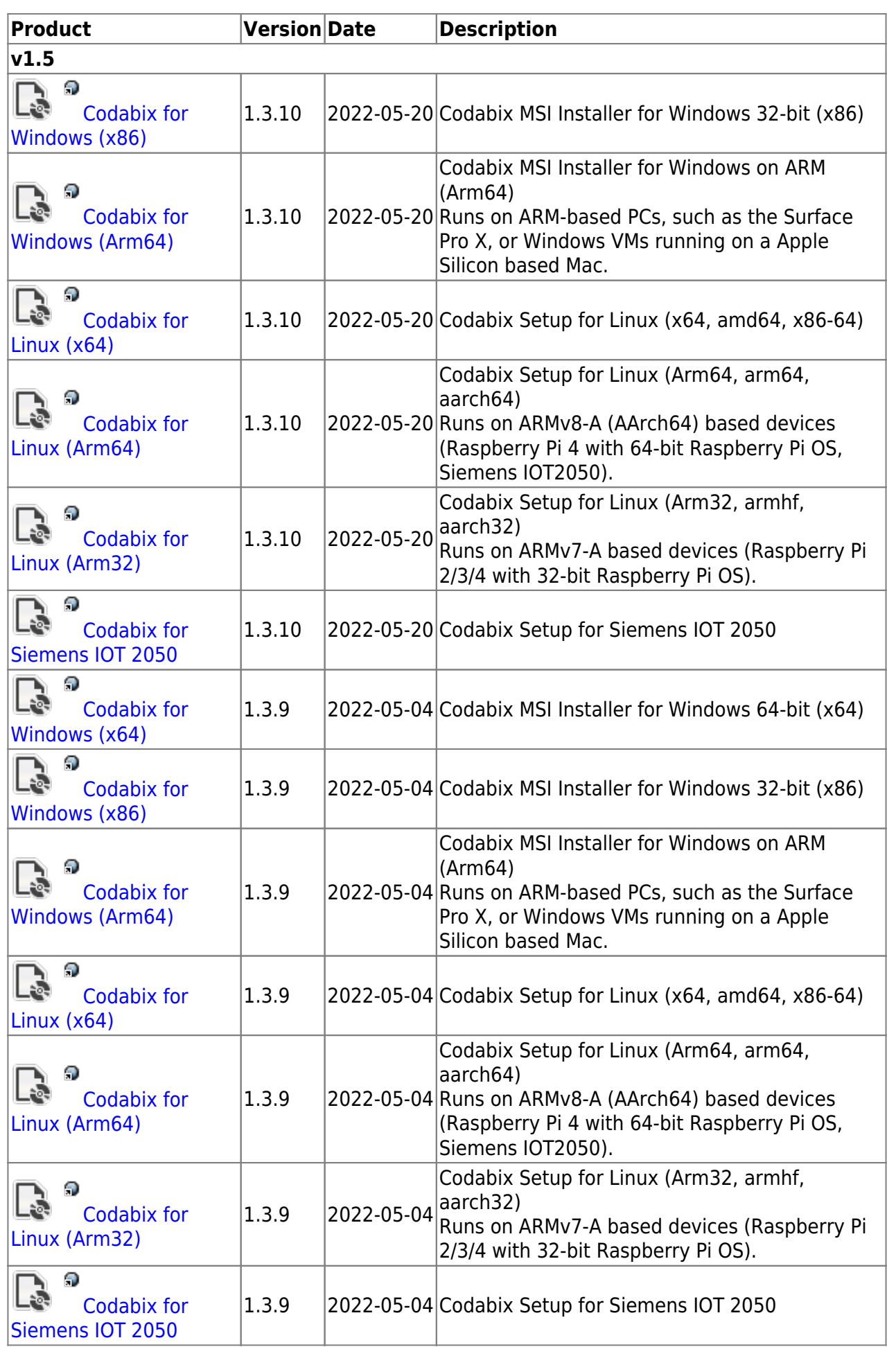

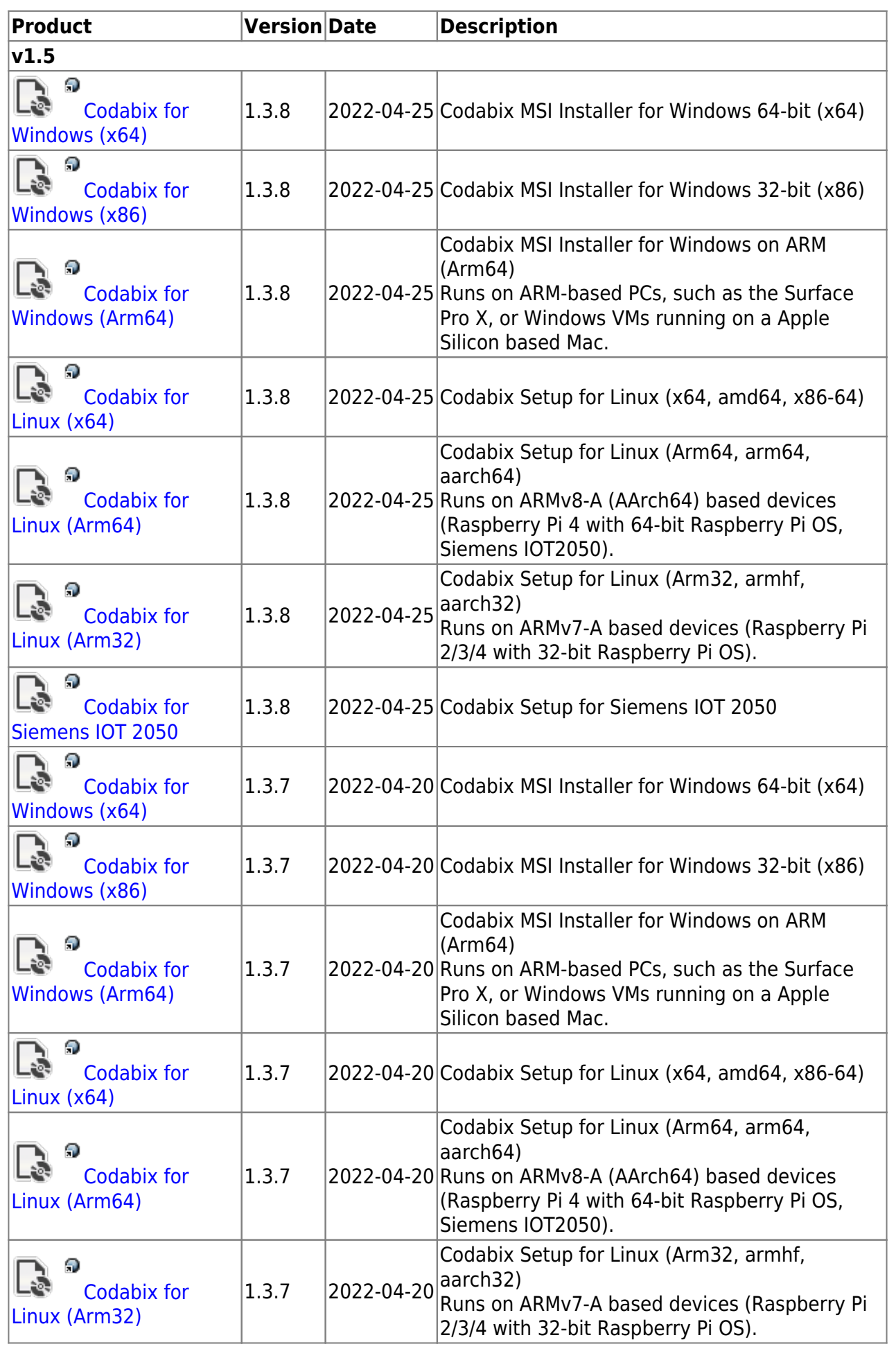

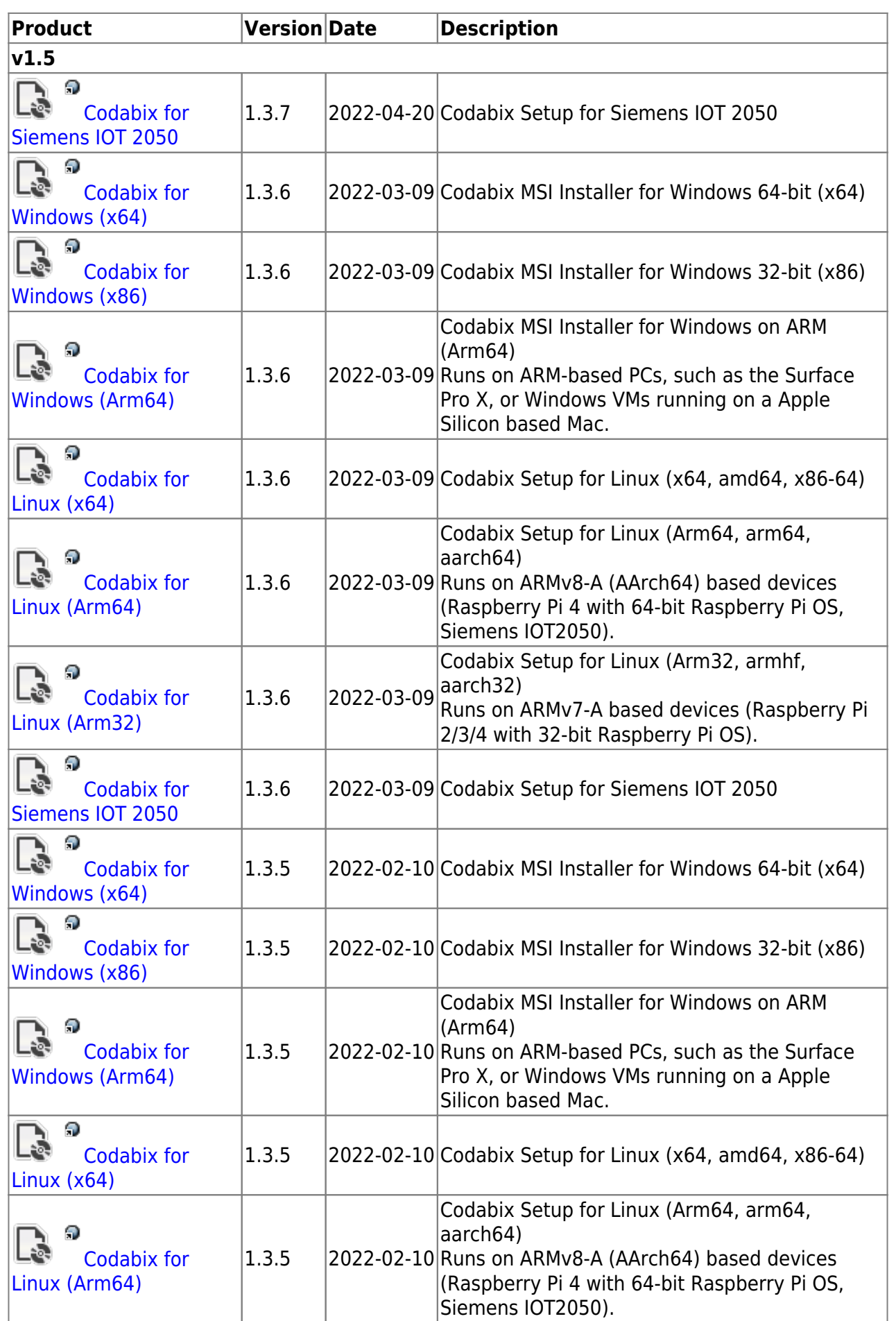

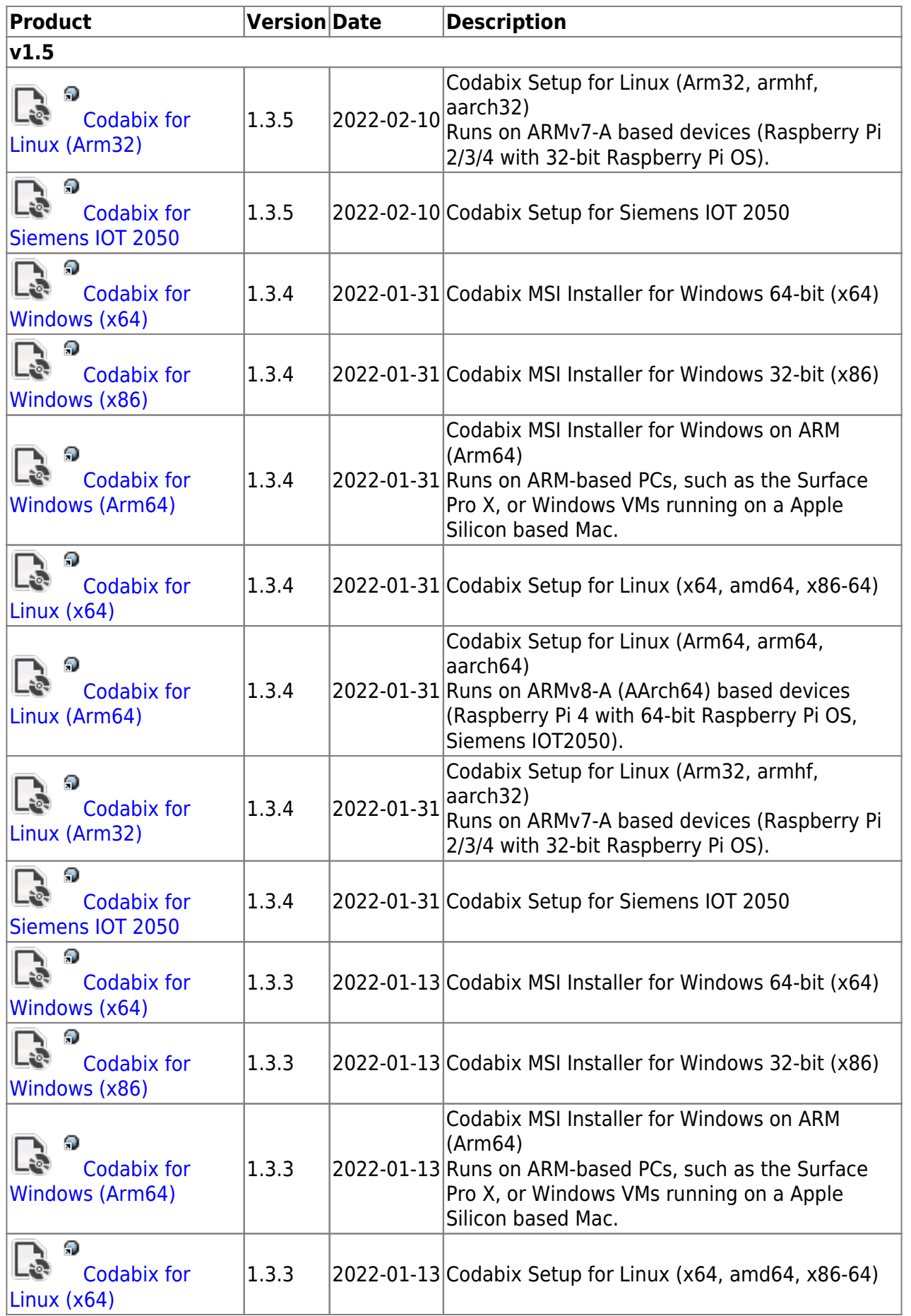

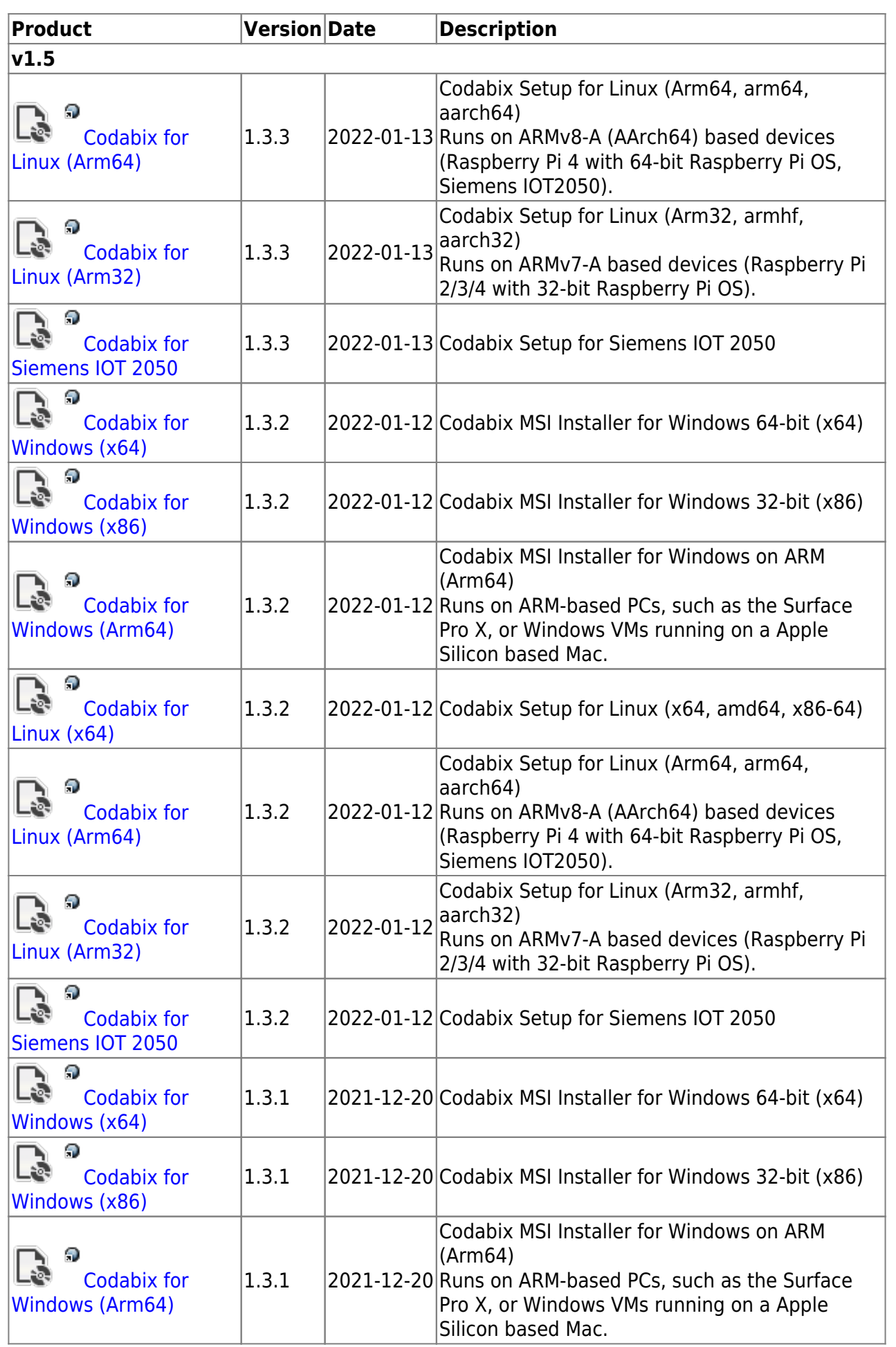

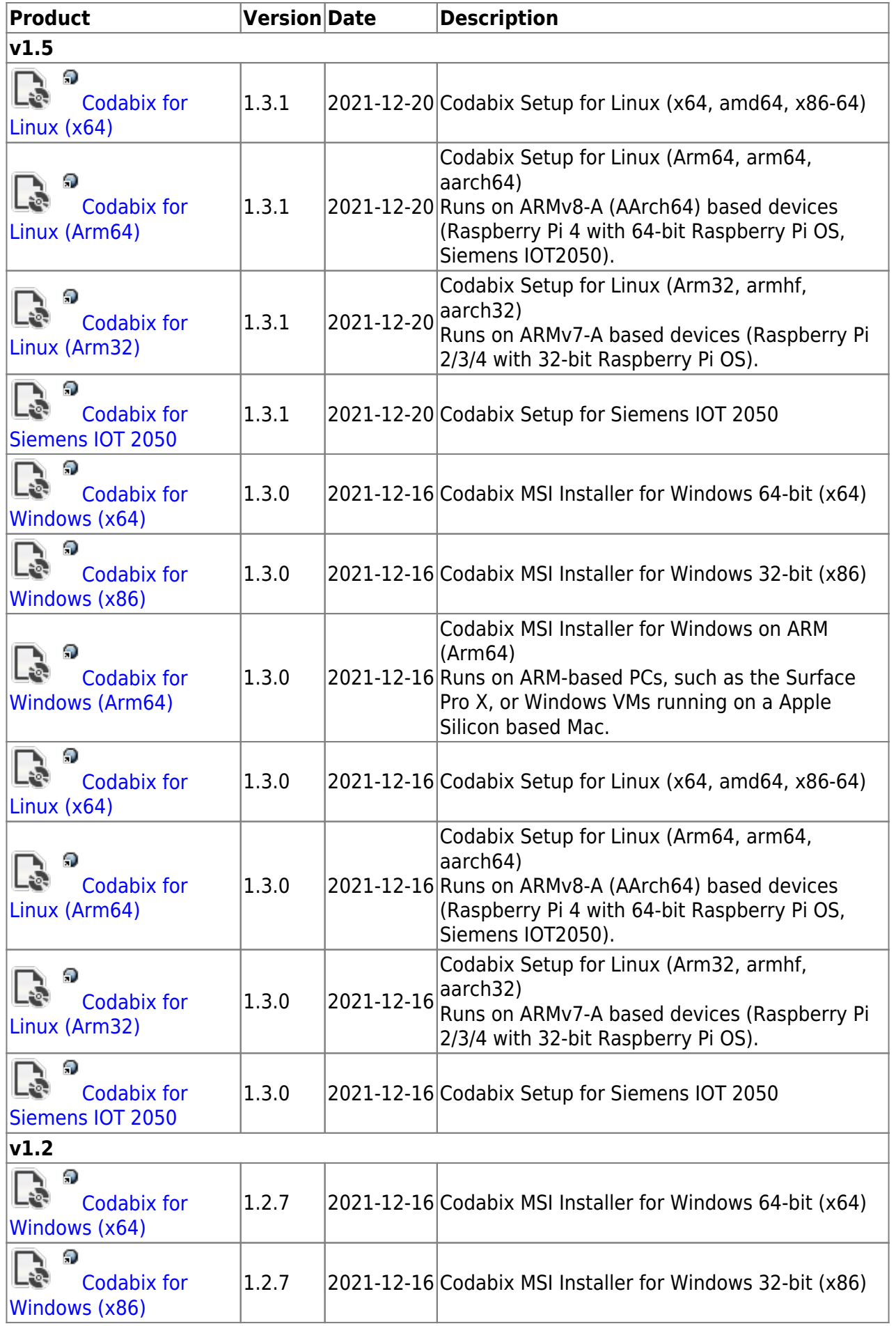

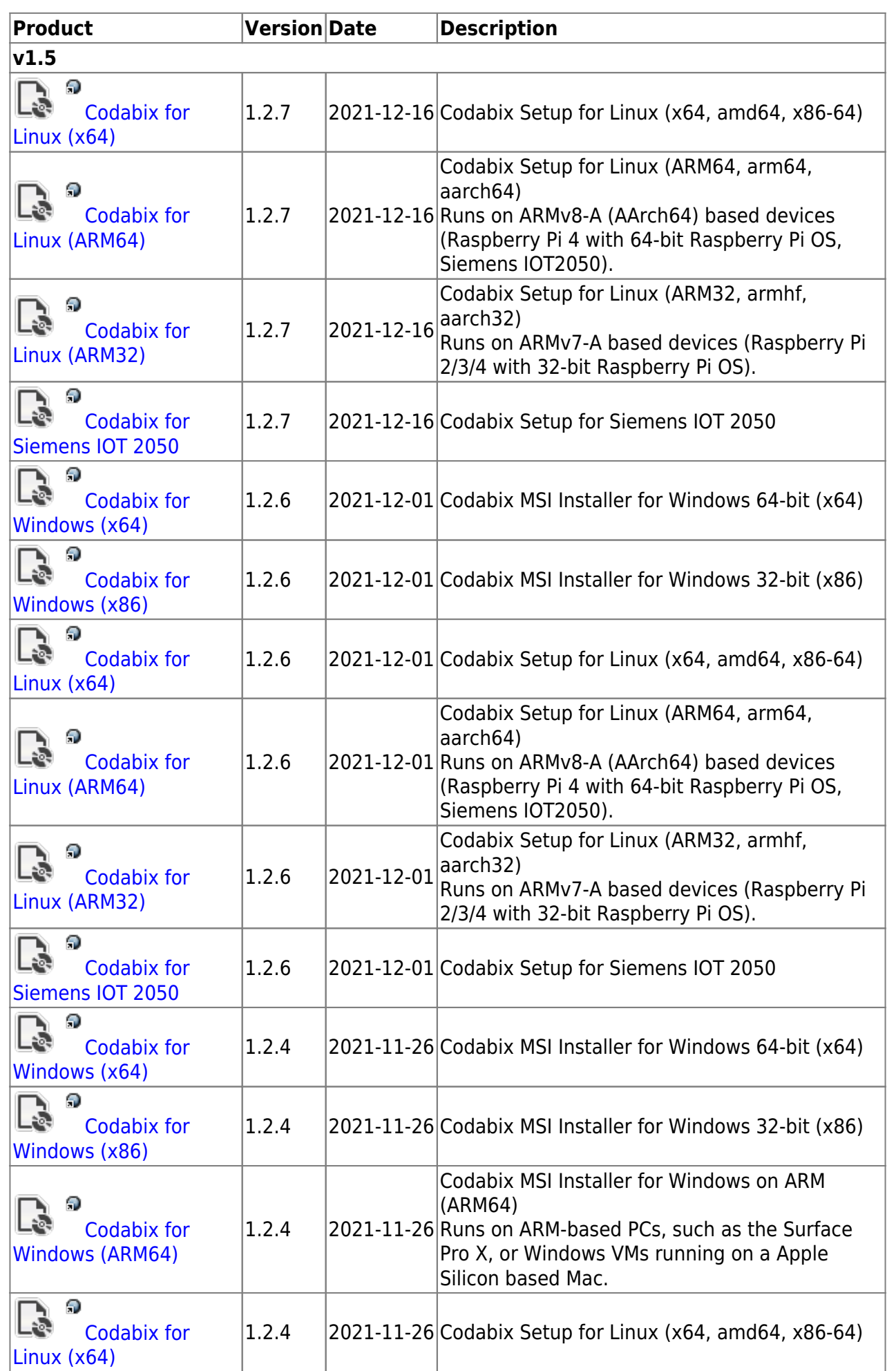

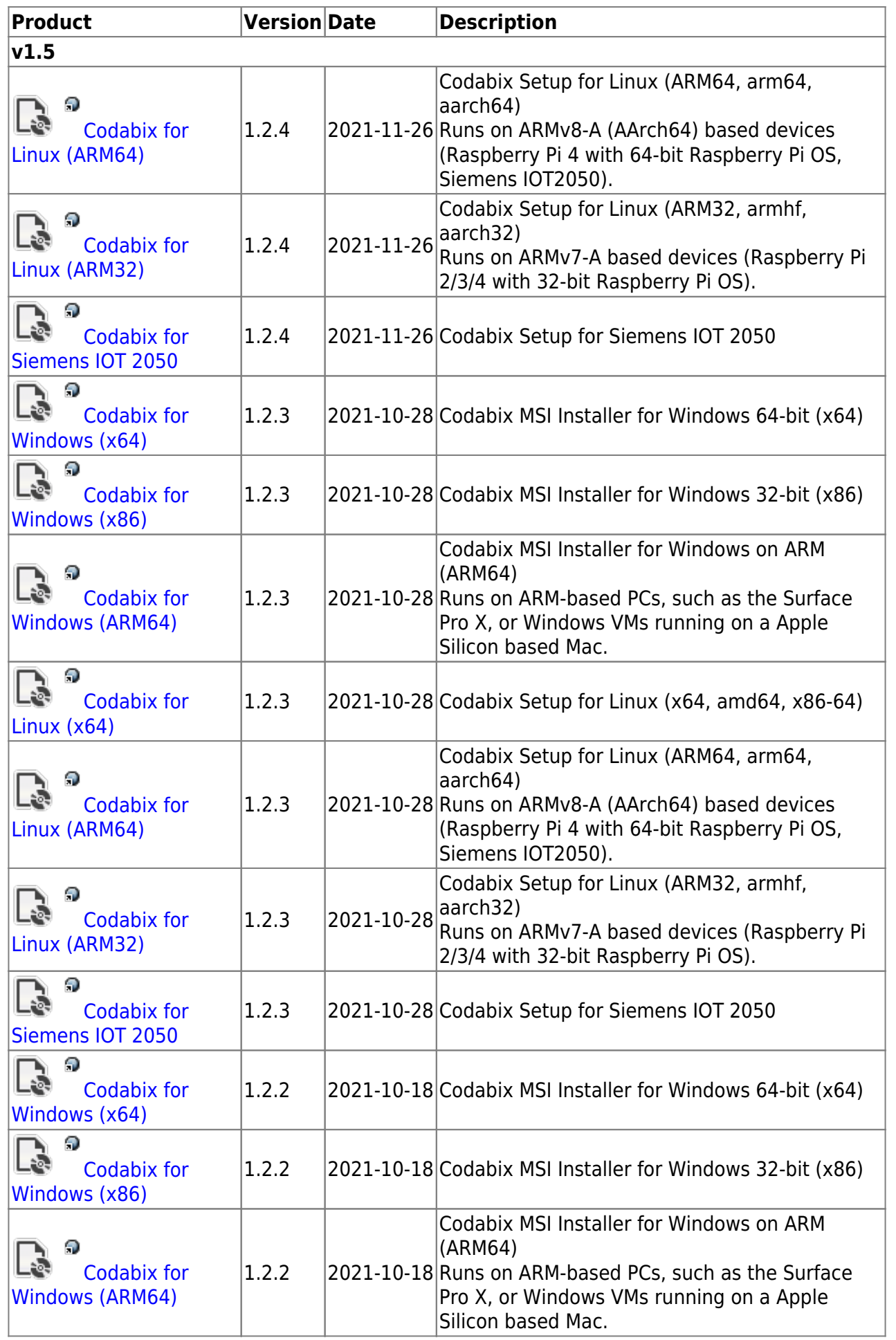

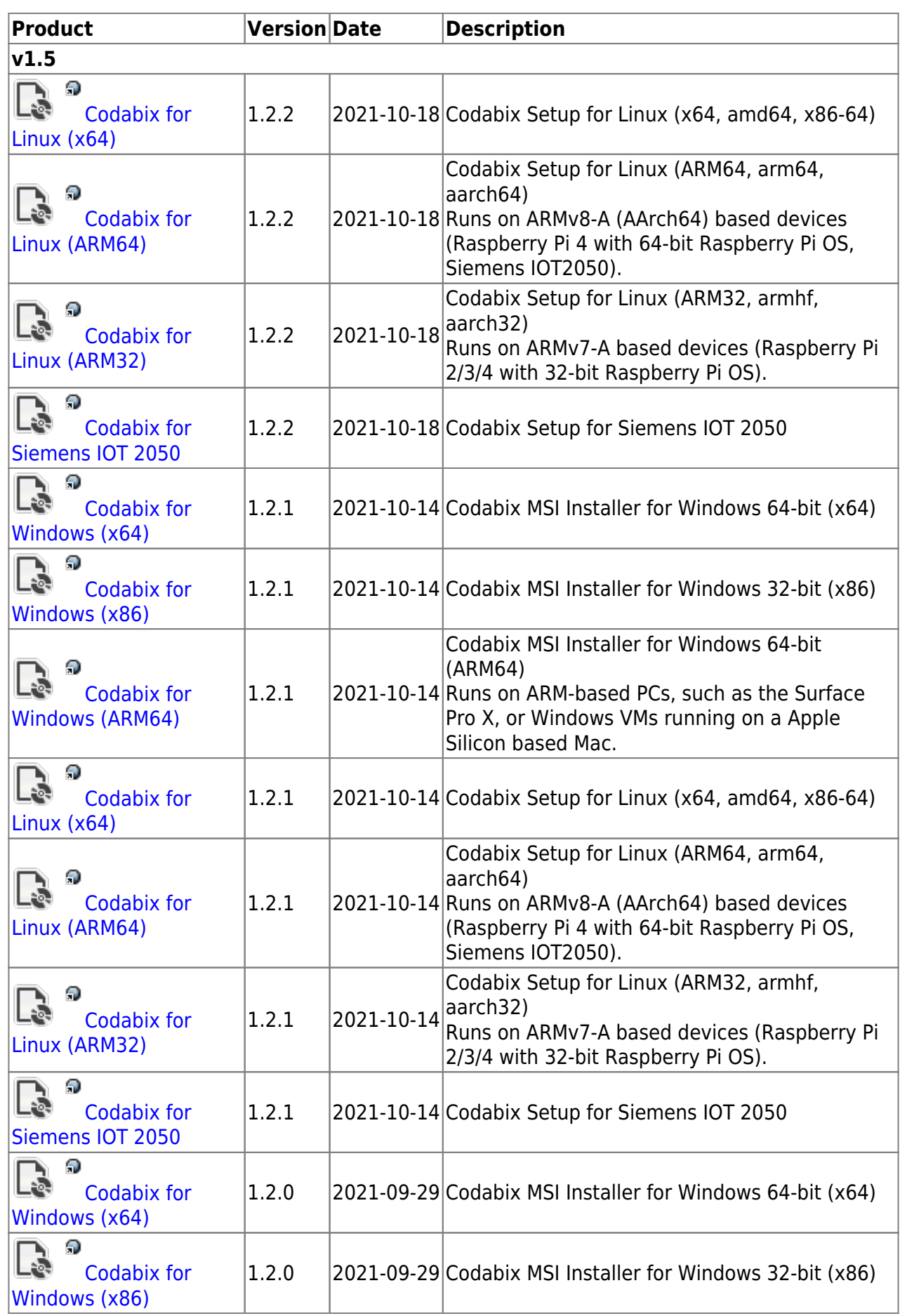

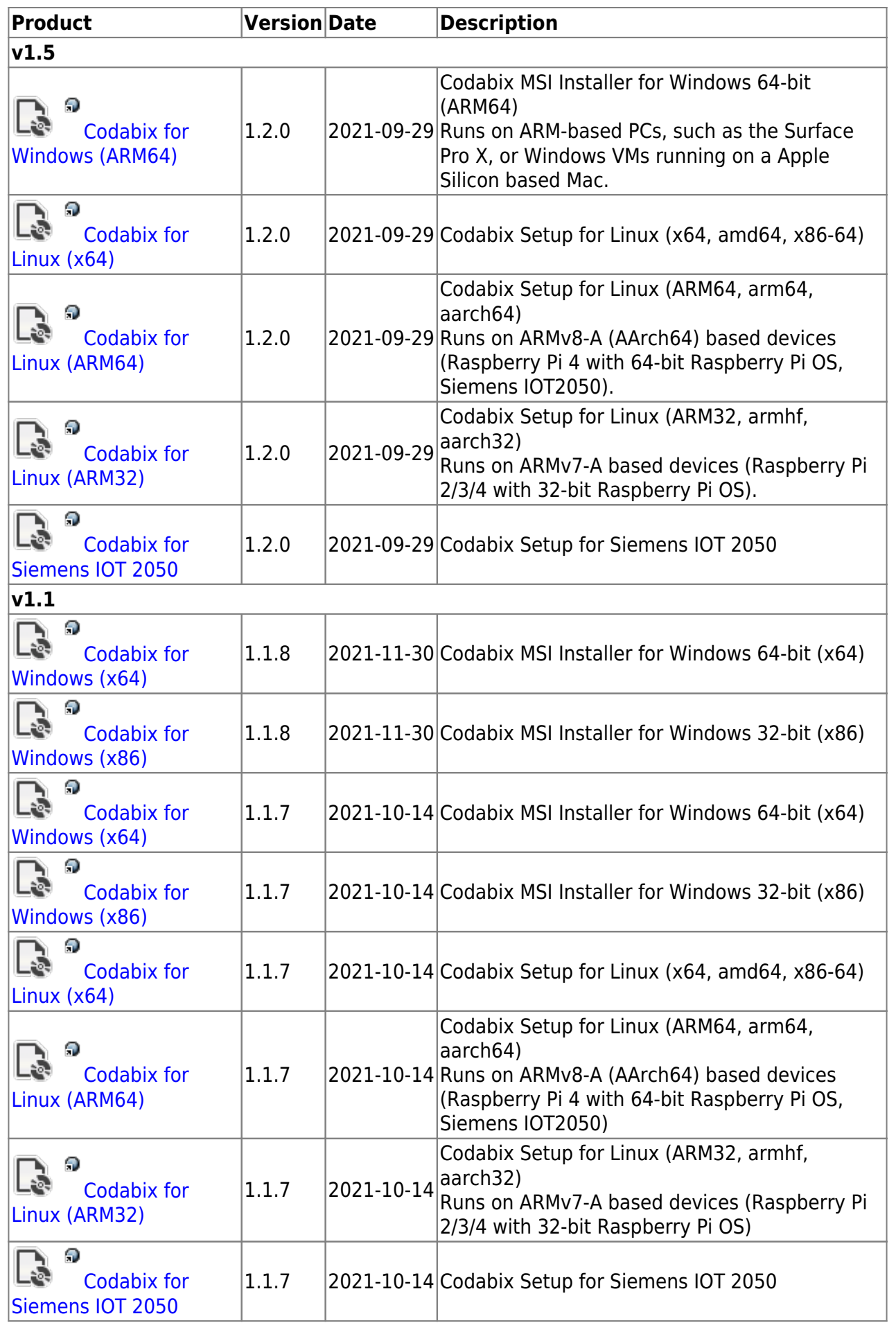

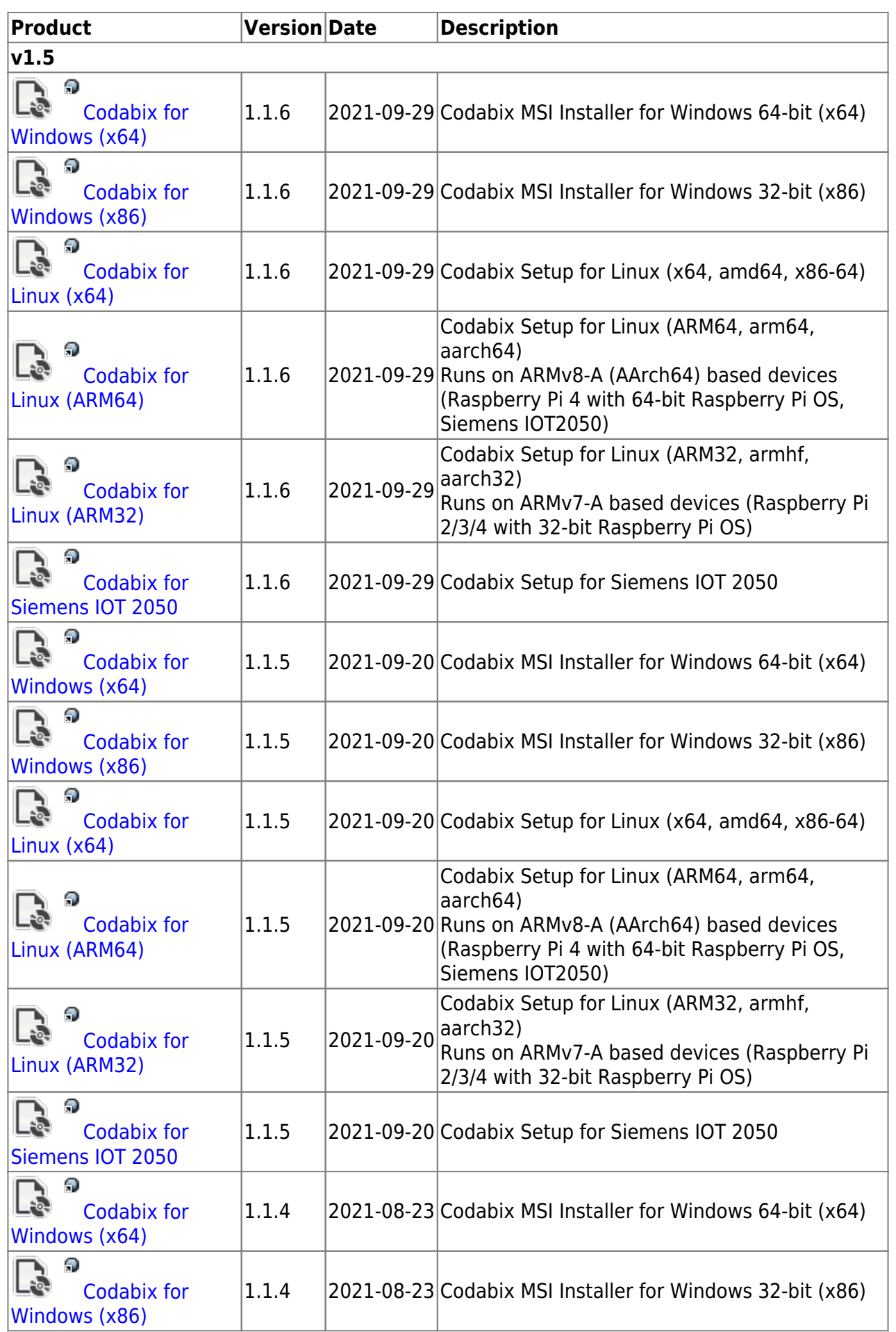

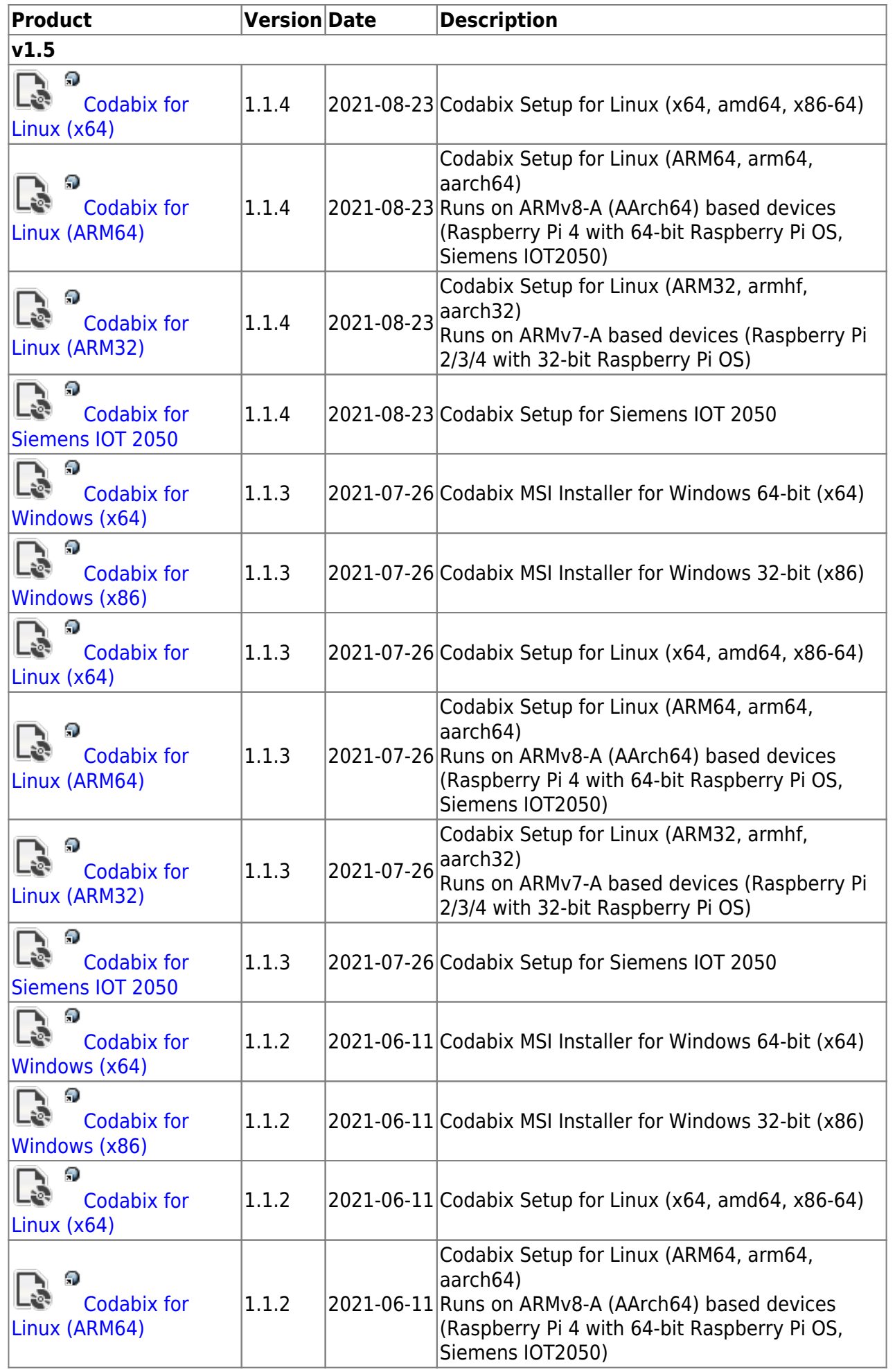

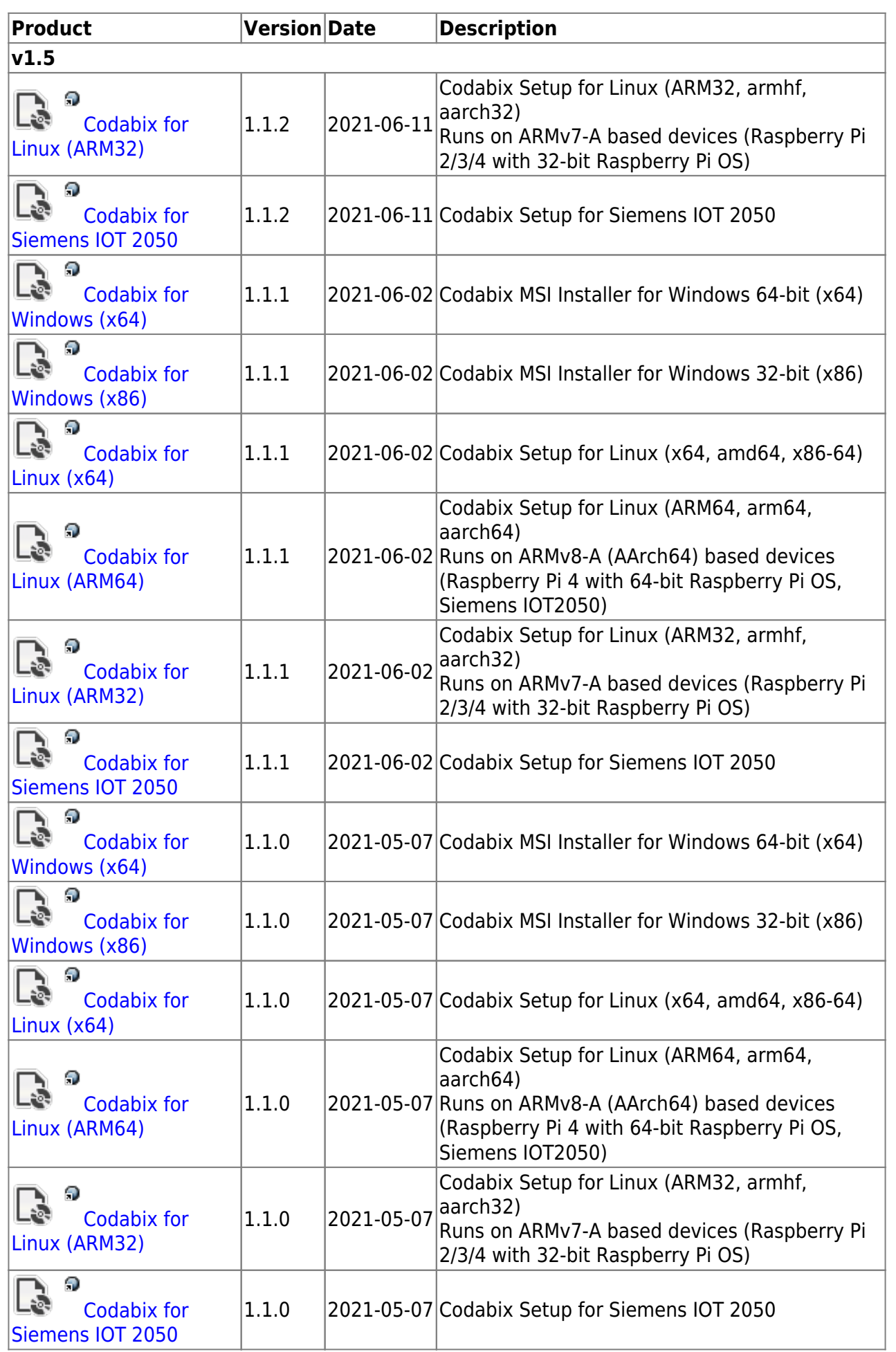

Permanent link: **<https://codabix.de/en/downloads>**

Last update: **2024/05/07 09:33**